# Metodologías de monitoreo de Altos Valores de Conservación

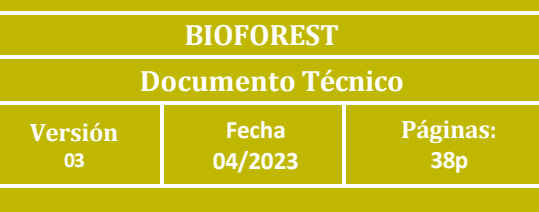

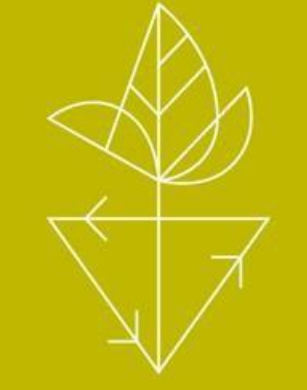

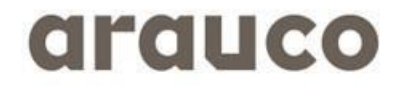

renovables para una vida mejor

## Tabla de Contenido

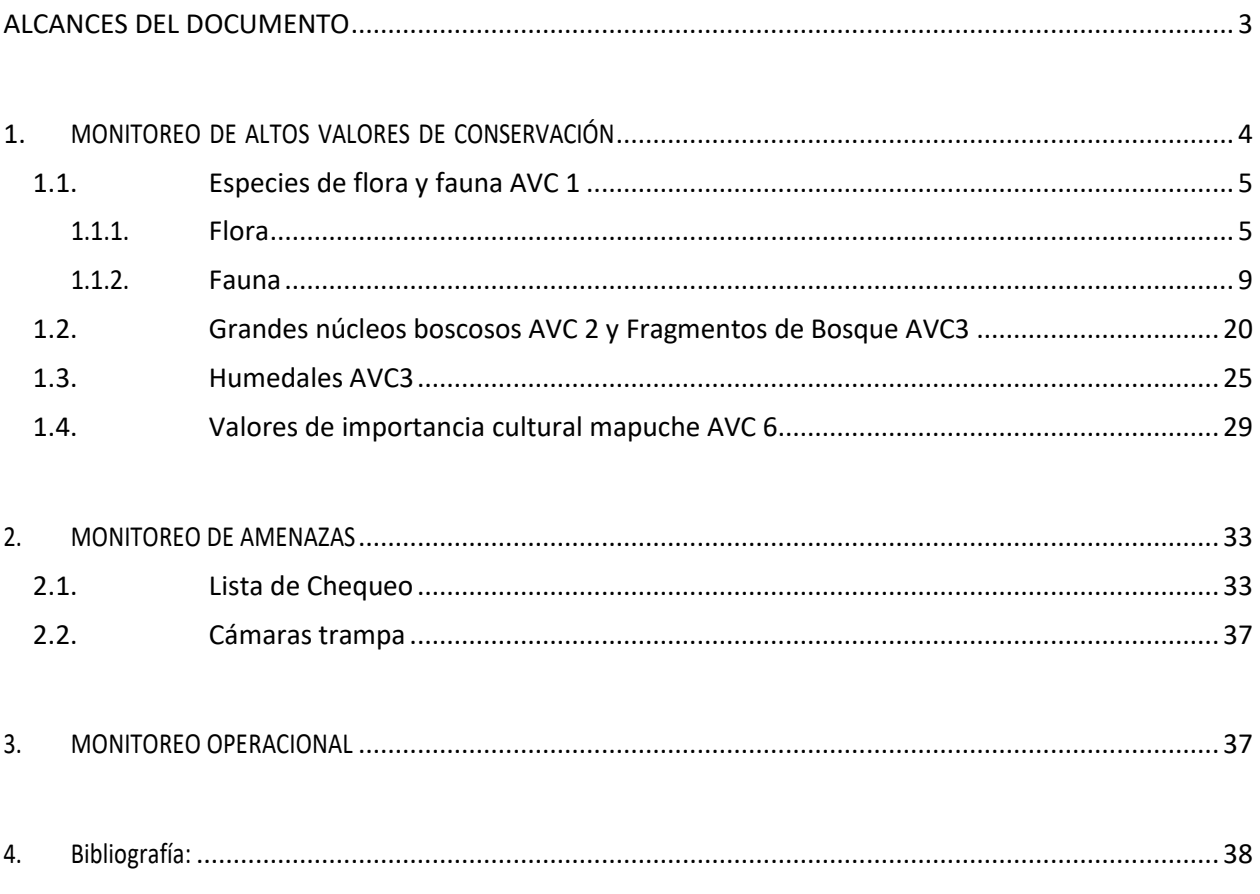

## <span id="page-2-0"></span>**ALCANCES DEL DOCUMENTO**

FSC®, en su criterio 9.4, dice que la organización deberá demostrar que se realiza un monitoreo periódico para evaluar cambios en el estatus de los Altos Valores de Conservación (AVC), adaptando las estrategias de manejo para garantizar la protección de estas. El monitoreo deberá ser proporcional a la escala, intensidad y riesgo de las actividades de manejo y tiene que ser suficiente para detectar cambios en los AVC. Se deberán adaptar sus estrategias de manejo cuando el monitoreo muestra que los AVC no se están manteniendo y/o mejorando eficazmente.

Este documento tiene como objetivo establecer los protocolos con que se monitorea: 1) los Altos Valores de Conservación (AVC), es decir, especies con categoría de Peligro crítico, Peligro y Vulnerables según Reglamento de clasificación de especies; 2) las amenazas presentes en las Área de Alto Valor de Conservación (AAVC) del patrimonio de Arauco y hacia los AVC y 3) el cumplimiento de las actividades planificadas para las AAVC del patrimonio de Arauco.

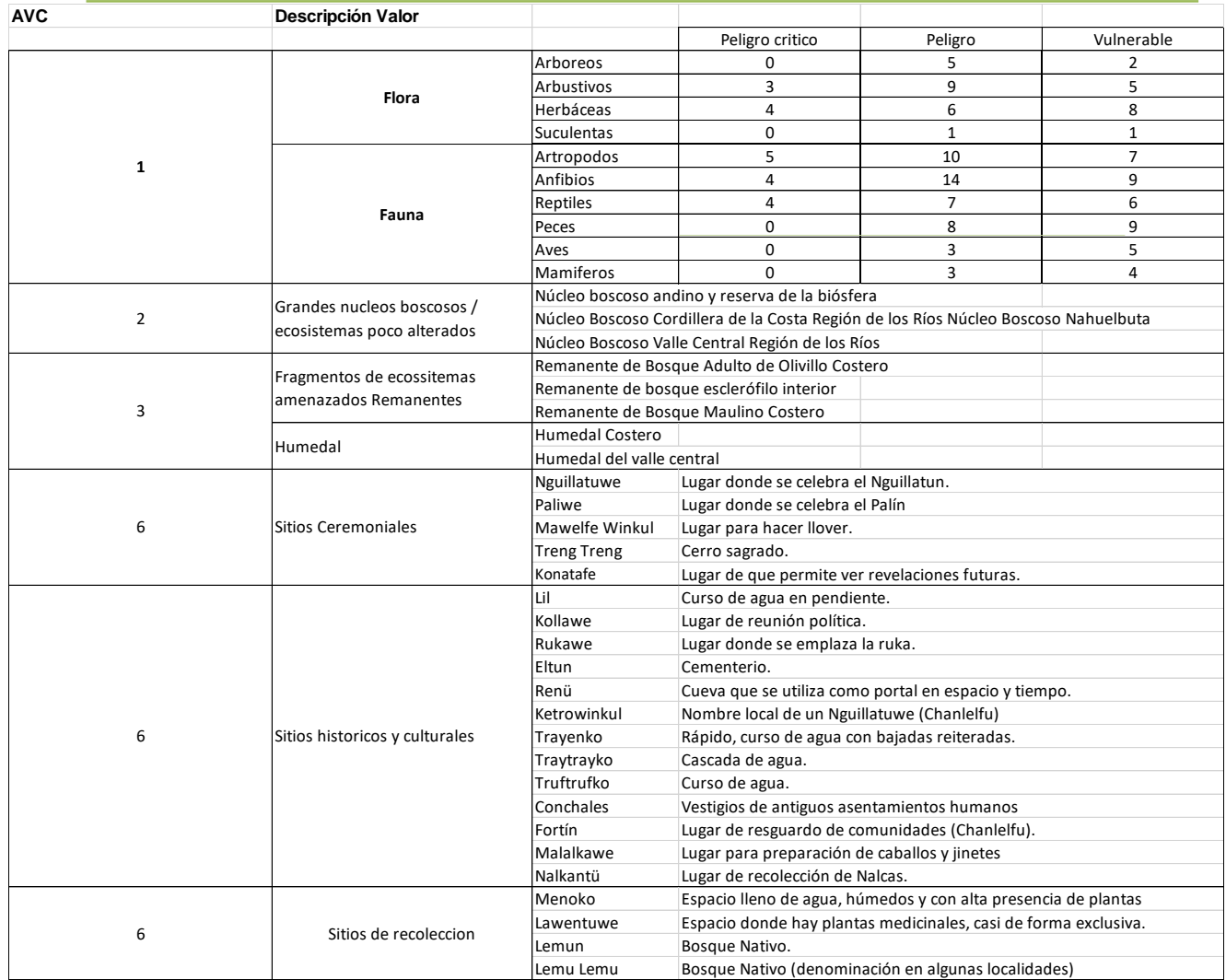

Tabla 1. Altos Valores de Conservación 1, 2, 3 y 6 presentes en el patrimonio de Arauco.

## <span id="page-3-0"></span>**1. MONITOREO DE ALTOS VALORES DE CONSERVACIÓN**

Cada AVC son muestreados en terreno de acuerdo a las metodologías que son simples de entender, explicar y medir. Son costo efectivas, de frecuencia determinada y tan rápidos como sea posible. Los métodos son apropiados y efectivos para cada AVC y son implementados en fases, con etapas adicionales si se detectan cambios. La información se describe a continuación para cada tipo de Alto Valor de Conservación (AVC 1, AVC 2, AVC 3 y AVC 6) (Figura 1). La información registrada en terreno será gestionada por la unidad de patrimonio con apoyo de los equipos zonales de la unidad de medio ambiente.

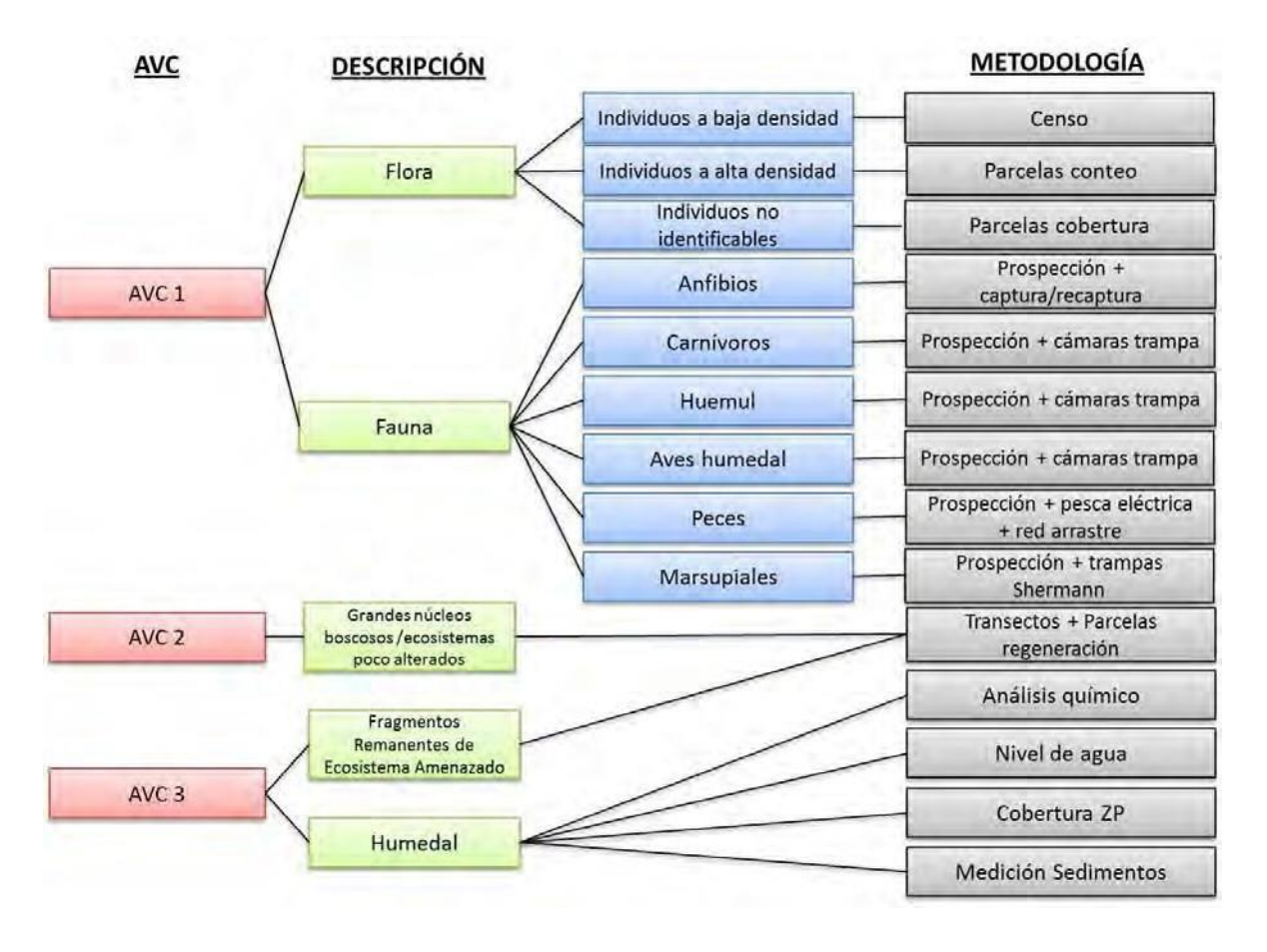

Figura 1. Metodologías de muestreo en terreno según AVC.

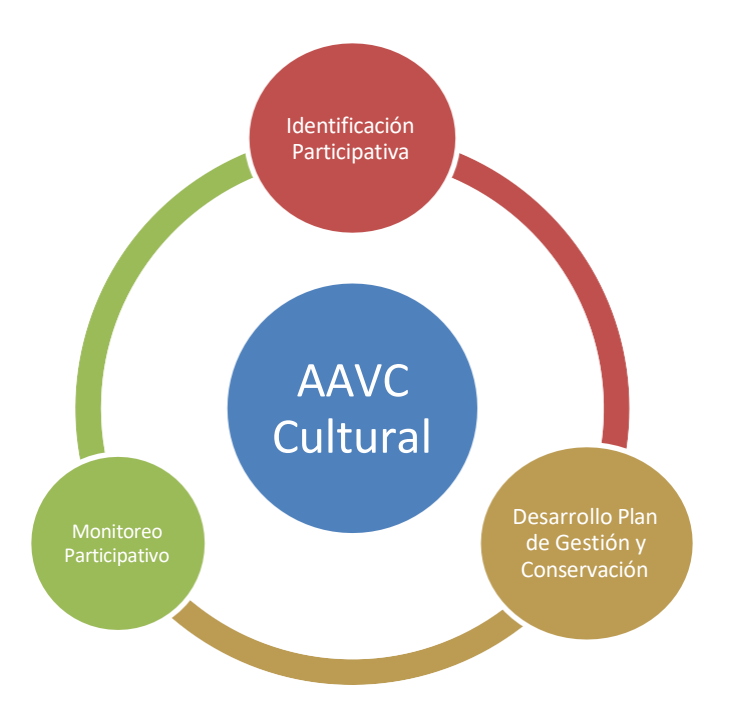

Figura 2. Metodologías de monitoreo para el AVC 6.

## <span id="page-4-1"></span><span id="page-4-0"></span>**1.1. Especies de flora y fauna AVC 1**

## **1.1.1. Flora**

## **Se obtiene información del número de individuos por clase de tamaño y estado sanitario.**

## a) Censo y parcelas de conteo

El AVC 1 es evaluado a través de un censo de los individuos presentes en el AAVC cada vez que la densidad de estos sea baja (menor a 120 individuos/ha). Para cada individuo muestreado se determinará la especie (AVC), su ubicación (coordenadas X e Y), el origen (semilla o rebrote y en el caso de rebrote se determinará además el número de vástagos), el rango de altura (en clases de < 2, 2 – 4, 4 – 8, 8 – 12, 12 – 20, 20 – 32 y > 32 m) como indicador de estructura vertical, el estado sanitario (sin daño, clorosis, daño por insectos, otro) y presencia de flores o frutos. Para registrar la información se utilizará como base el formulario denominado "Formulario Monitoreo AVC 1" adjunto en el Anexo 1.

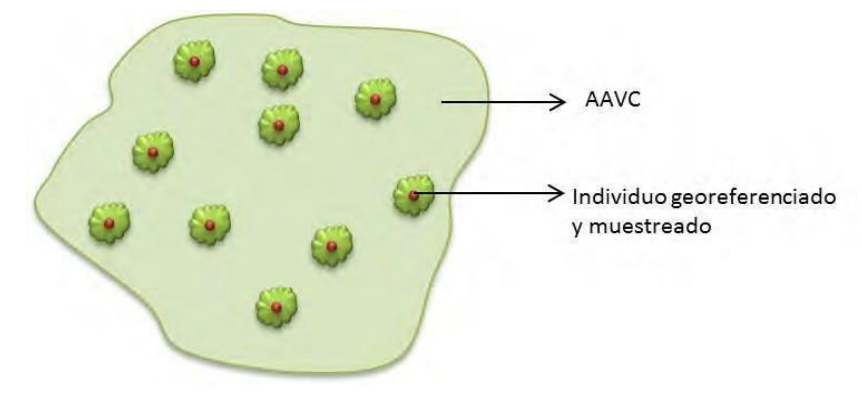

Figura 3. Diagrama censo aplicado en AAVC

Cuando la densidad de individuos de flora que se debe censar sea superior a 120 individuos/ha (3 individuos en 250 m<sup>2</sup>) se georreferenciará el perímetro de la población y dentro de este polígono se establecerán parcelas permanentes de 250 m<sup>2</sup> de superficie para individuos adultos (> 2 m de altura) y/o de 4 m<sup>2</sup> para regeneración (<2m de altura). Se establecerá un mínimo de 3 parcelas y luego se aumentará en 1 parcela/ha en el caso de adultos y 2 parcelas/ha en el caso de regeneración. En cada parcela establecida se registrará la misma información que en el caso de censos: especie (AVC), ubicación (coordenadas X e Y), el origen (semilla o rebrote y en el caso de rebrote se determinará además el número de vástagos), el rango de altura (en clases de  $< 2$ ,  $2 - 4$ ,  $4 - 8$ ,  $8 - 12$ ,  $12 - 20$ , 20 – 32 y > 32 m para adultos y <5, 5-50, 50-100 y 100-200 cm en el caso de regeneración), el estado sanitario (sin daño, clorosis, daño por insectos, otro) y la presencia de flores y frutos.

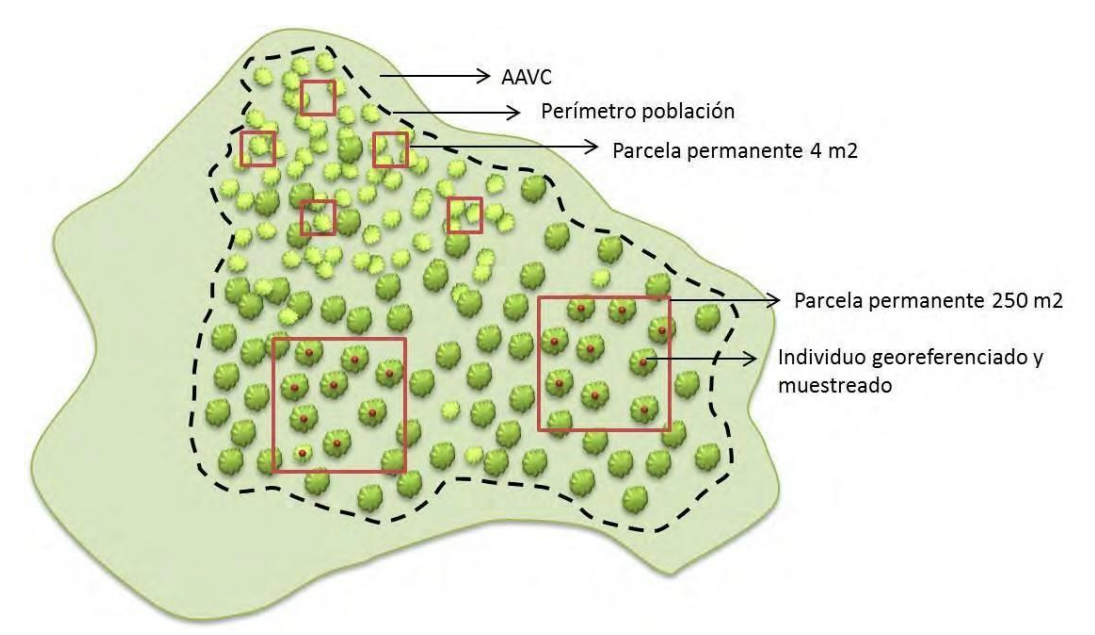

Figura 4. Diagrama de muestreo Parcelas de conteo para individuos adultos y regeneración.

Los datos reunidos a través de censo y parcelas de conteo serán digitados y entregados en el formato de la base de datos AVC 1 Flora. En ella se detallará el nombre de la zona forestal (Constitución, Chillán, Arauco o Valdivia) el nombre del AAVC, el nombre del predio dentro del cual se tomaron los datos, la especie AVC evaluada, el tipo de muestreo utilizado (1 si es censo y 2 si es parcelas de conteo), el rango de altura (que ya está incorporado a la base de datos), el estado sanitario (que también se encuentra incorporado) y el número de individuos presente en cada rango de altura según su estado sanitario. En caso de utilizarse parcelas de conteo se digitará además la superficie del polígono dentro del cual se encuentran los individuos AVC, el número de la parcela de conteo y sus coordenadas.

Tabla 2. Formato base de datos AVC1 Flora, utilizada para especies de flora evaluadas con censo o parcelas de conteo.

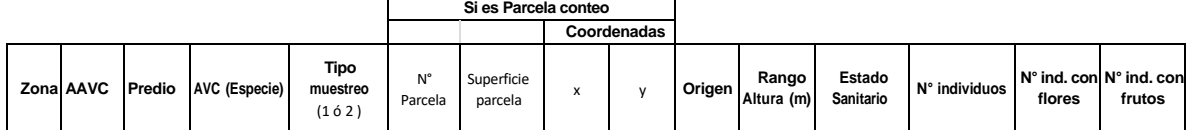

La información presente en la base de datos será posteriormente procesada para originar una tabla de resultados de monitoreo que entrega información del número de individuos de cada especie AVC o estimación de este (en el caso de parcelas de conteo) presentes en cada rango de altura según su estado sanitario. Esta información se puede obtener fácilmente a nivel de especie, zona, AAVC y/o predio del AAVC. Se puede obtener también el número de individuos generados a partir de semilla o rebrote por rango de altura y estado sanitario y el porcentaje de individuos con flores o frutos.

Tabla 3. Formato de la Tabla de resultados de monitoreo de AVC1 a partir de censo y/o parcelas d conteo a nivel de AAVC.

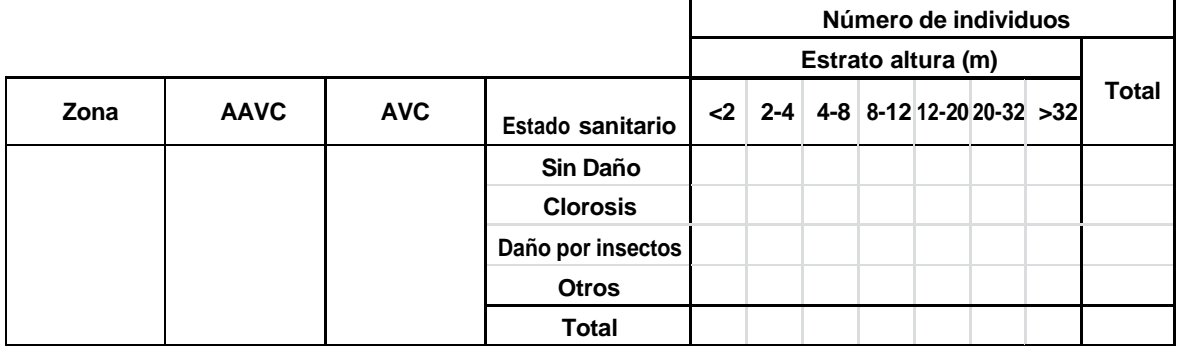

#### **Casos especiales**

- *Isoetes arucaniana*, debido a su pequeño tamaño el muestreo se realiza georreferenciando el perímetro del área de ocupación y contando el número de individuos presente en esa área.

#### b) Parcela cobertura

Cuando no sea posible identificar cada uno de los individuos, por ejemplo, dada la reproducción vegetativa de la especie (*Berberidopsis corallina*, por ejemplo) se establecerán parcelas de cobertura. Estas son de 4 m<sup>2</sup> (2x2 m) en la cual se trazan sus dos diagonales. En ambas diagonales y cada 10 cm de distancia se evaluará la presencia o ausencia de la especie objetivo (está o no). El total de puntos a evaluar es de 56 (28 en cada diagonal). Para estimar la cobertura se calculará el porcentaje de puntos con presencia de la especie, así, si la especie está presente en los 56 puntos se trata de un 100% de cobertura. Se establecerá un mínimo de 3 parcelas, aumentando la densidad a razón de 1 parcela por cada 10 hectáreas hasta completar el polígono cubierto por la especie.

Para registrar la información se utilizará como base el formulario denominado "Formulario Monitoreo AVC 1" adjunto en el Anexo 1.

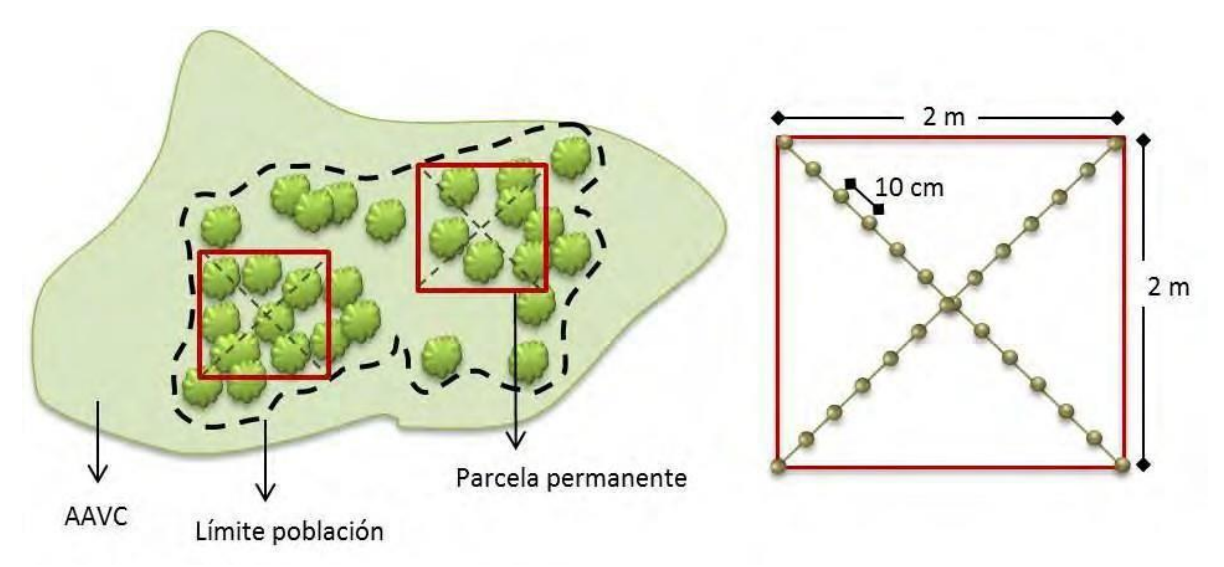

Figura 5. Diagrama de utilización de parcelas de cobertura y detalle de su diseño.

Cuando la información se reúna a través de Parcelas de cobertura, como en el caso de michay rojo, la información se digitará en la base de datos AVC 1 FLORA Cobertura. Se indicará el nombre de la zona forestal (Constitución, Chillán, Arauco o Valdivia), el nombre del AAVC, la especie AVC evaluada, el número de parcela, la diagonal a la que corresponden los datos (se encuentra incorporada a la base de datos), el punto de evaluación (ya incorporado en la base de datos), la presencia o ausencia (1 o 0) y el estado sanitario del individuo en el punto evaluado (si es que hubiese presencia).

Tabla 4. Formato base de datos AVC1 Flora Cobertura, utilizada para especies de flora evaluadas con parcelas de cobertura.

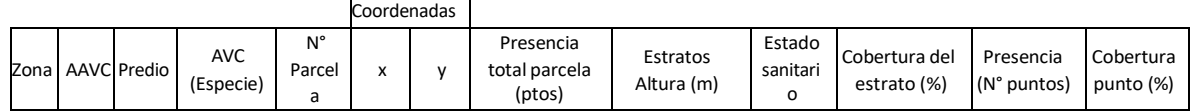

El análisis de la información presente en la base de datos permitirá obtener el porcentaje promedio de cobertura de la especie AVC1 para cada estrato de altura y según su estado sanitario. Esta información se podrá obtener a nivel de especie, zona, AAVC y/o predio. Se podrá obtener también el porcentaje de flores y frutos presentes.

Tabla 5. Formato de la Tabla de resultados de monitoreo de AVC 1 a partir de parcelas de cobertura.

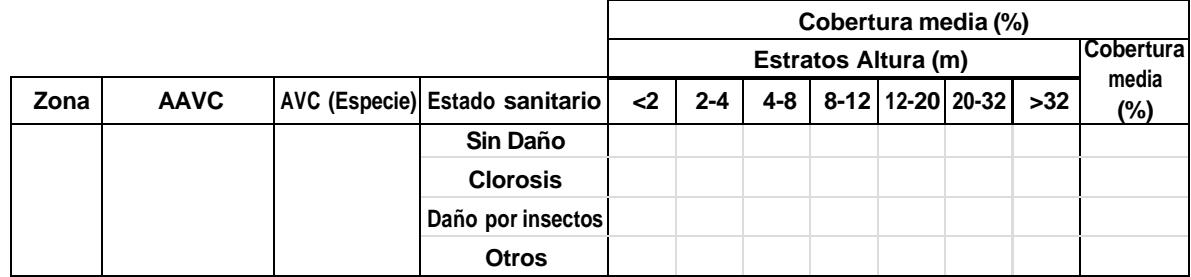

## **1.1.2. Fauna**

<span id="page-8-0"></span>**Se entrega una estimación del número de individuos o rastros entregados por un esfuerzo de muestreo específico de uno o más métodos por especie.**

## a) **Anfibios**

Se cuantifica la presencia de anfibios en sus diferentes estados, larvas, juveniles y adultos. Las especies a considerar son: *Alsodes vanzolinii, Alsodes norae, Eupsophus contulmoensis, Eupsophus nahuelbutensis, Eupsophus migueli, Telmatobufo bullocki* y *Rhinoderma darwinii*.

## **a.1 Encuentros visuales:**

Se realizan prospecciones al azar (Figura 6), buscando en todos los lugares posibles de encontrar estos animales en forma manual (adultos) bajo troncos y rocas; y con redes (larvas) en charcos y ríos. Las búsquedas serán diurnas entre las 10 am y 18 pm. Cada individuo, tanto larvas como los adultos será determinado a nivel especie, indicando sexo, medidas y peso.

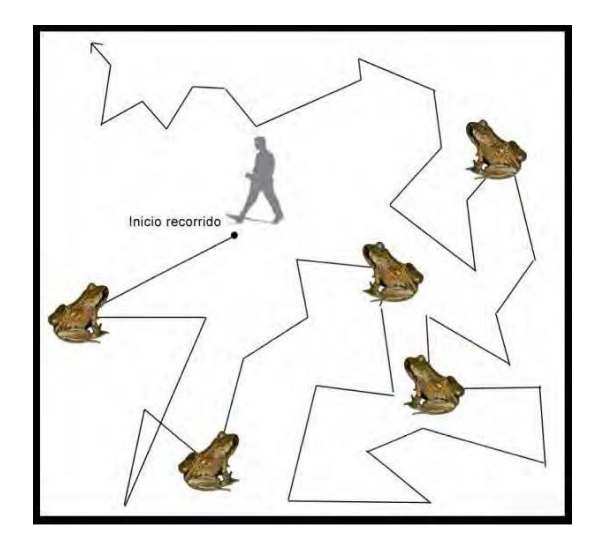

Figura 6. Método de búsqueda y recolección de anfibios mediante transectos al azar.

La estimación del esfuerzo de muestreo utiliza la cantidad de investigadores, el tiempo ocupado directamente en la búsqueda. Adicionalmente, para estimar la densidad poblacional, así como determinar vagilidad y selección de microhábitats de los anfibios se utilizará el método de captura y recaptura en individuos juveniles y adultos. Los individuos serán marcados con un elastómero visible (VIE, Visible Implant Elastomer), el cual será inyectado subcutáneamente bajo el tejido transparente. En las visitas de monitoreo posterior al marcaje se indica si el individuo presenta o no marca de elastómero.

Cálculo de la cantidad de anfibios por há, utilizando la siguiente fórmula:

$$
N=n2\,\times\frac{n1}{m2}
$$

Donde,

N = tamaño poblacional de la especie

n1 = cantidad de individuos capturados y marcados durante el primer muestreo

n2 = cantidad de individuos capturados durante el segundo muestro

m2 = proporción de individuos capturados durante el segundo muestreo que están marcados

#### **a.2 Monitoreo de ocupamiento de hábitats artificiales**

La presencia de agua, vegetación natural y arbolada madura ofrecen un hábitat idóneo para muchos insectos que constituyen la dieta de anfibios. Sin embargo, la oferta de refugios naturales para anfibios parece ser escasa: no existen cavidades, ni roquedos, y la presencia de arbolado viejo o caídos es escasa. Por este motivo, se elaborará un sistema de monitoreo de ocupamiento de hábitats artificiales que consiste en instalar en forma azarosa pero numerada trozos de madera nativa y rocas las cuales pueden proveer de un hábitat para anfibios. Estos serán monitoreados mensualmente contabilizando la especie y número de individuos presentes en cada trozo de madera o roca.

#### **a.3 Método de captura y recaptura:**

El método de estimación del tamaño poblacional, aplicable a animales móviles, conforme a los cuales se captura una muestra de una población determinada, en un determinado lugar. A los individuos capturados se les marca de alguna manera sin causarle daño alguno, luego se les suelta en el lugar donde se les encontró con la finalidad de que vuelvan a mezclarse con los demás individuos. Después se toma otra muestra al azar en el mismo lugar y se contabilizan los individuos totales y los individuos marcados. Finalmente, los resultados se aplican en una formula (la misma presentada anteriormente), para estimar el tamaño poblacional.

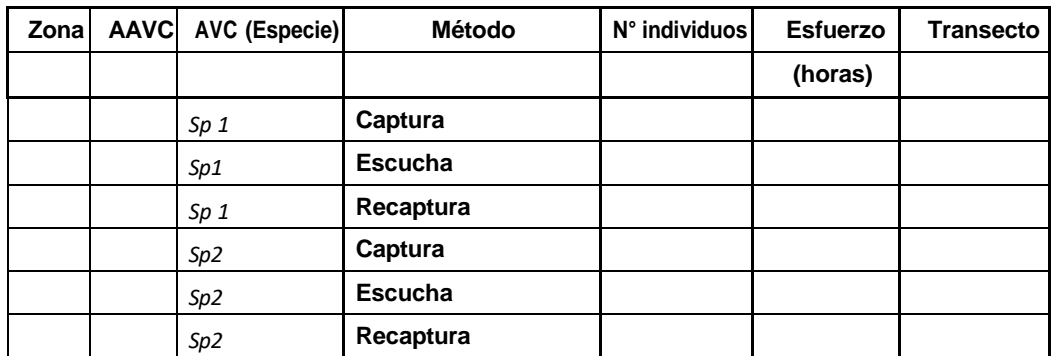

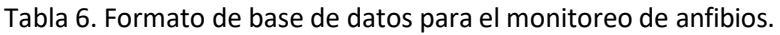

#### **a.4 Identificación por medio de vocalizaciones.**

El reconocimiento de vocalizaciones de anfibios es relativamente simple, pero muy efectivo no solo para determinar la presencia o ausencia de especies de anuros, sino también para establecer época y sitios de reproducción. En este estudio se evaluaron y registraron las vocalizaciones durante todas las prospecciones. No se utilizó el recurso de "playbacks" para estimular al canto en esta oportunidad, ya que es de interés el conocer la conducta realizada de forma espontánea de acuerdo con la época.

## b) **Carnívoros**

Esta metodología se utiliza para *Lycalopex fulvipes* y *Lontra provocax*.

Se realizarán prospecciones al azar buscando indicios indirectos de su presencia (e.g. huellas, fecas, echaderos). Para estimar la densidad poblacional, a través de un método directo se utiliza cámaras trampa, las cuales se instalan en transectos o grillas con cámaras las cuales se revisan cada 30 días. Las estaciones serán distribuidas aleatoriamente o en orto arreglo definido a priori y con una separación ≥ 0,3 kilómetros para promover la independencia espacial. En cada unidad de muestreo, la cámara-trampa se despliega en condiciones de microhábitat adecuados, lo más cerca posible al punto seleccionado, pero teniendo en cuenta las siguientes restricciones: ≥ 300m de casas y ≥ 50m de senderos y caminos (para evitar el robo de equipos). En el caso de los zorros, las cámaras serán colocadas a una altura de 0,5 m para que éstos sean adecuadamente fotografiados. En el caso de huillín se privilegian sitios de alta recurrencia como madrigueras y zonas de alimentación.

Complementariamente, se colectan muestras de fecas o pelos para análisis genético. En casos particulares se podrá planificar la captura de individuos para obtener muestras de sangre.

| Zonal | AAVC   AVC (Especie) | Método                | N° individuos Esfuerzo (horas) | <b>Transecto</b> |
|-------|----------------------|-----------------------|--------------------------------|------------------|
|       |                      |                       |                                |                  |
|       | Sp <sub>1</sub>      | Avistamiento          |                                |                  |
|       | Sp1                  | Avist. Cámaras trampa |                                |                  |
|       | Sp <sub>1</sub>      | Fecas                 |                                |                  |
|       | Sp1                  | <b>Huellas</b>        |                                |                  |

Tabla 7. Formato de base de datos para el monitoreo de carnívoros.

Para evitar sobre estimar la abundancia relativa de las especies, todas las fotos pertenecientes a una sola secuencia de disparo (6 fotografías/1 minuto) se tomaron como un solo indicio, tanto para el cálculo del índice de visita, como para la tasa de encuentro de las especies.

Debido a que se trabajó con cámaras activas, sensibles a cualquier tipo de movimiento, se obtuvo un gran número de fotografías de vegetación, por lo que se calculó el porcentaje de fotos efectivas de la siguiente forma:

% fotos efectivas = Número fotos efectivas/ Número total de fotos

Donde:

- Fotos efectivas: Fotos en las cuales se capturo uno o más individuos de cualquier especie

- Total de fotos: Número total de fotos obtenidas, incluyendo tanto lasfotos en las cuales se disparó el sensor por causas diferentes a movimiento de mamíferos medianos y grandes, fotos en las cuales se capturó uno o más individuos de cualquier especie y fotos en blanco.

| Zonal | AAVC AVC (Especie) | N° Cámara / Transecto Fotos totales | <b>Fotos</b><br>efectivas | Fotos de<br>especie de<br>interés | Esfuerzo de<br>muestreo |
|-------|--------------------|-------------------------------------|---------------------------|-----------------------------------|-------------------------|
|       |                    |                                     |                           | L. fulvipes                       | (horas)                 |
|       | Sp <sub>1</sub>    |                                     |                           |                                   |                         |
|       | Sp1                |                                     |                           |                                   |                         |
|       | Sp <sub>1</sub>    |                                     |                           |                                   |                         |
|       | Sp1                |                                     |                           |                                   |                         |

Tabla 8. Formato de base de datos para el monitoreo a través de trampas cámara.

## c) **Marsupiales(Rhyncholestesraphanurus)**

Se realizan prospecciones con transectos con trampas Sherman cebadas con avena. Para estimar la densidad poblacional, se colocarán 200 trampas dispuestas en cuadrantes en línea y separadas unas de otras cada 10 m aproximadamente, las que permanecen activas durante dos noches consecutivas (Figura 7). Las trampas se ubicarán en el suelo en ambientes idóneos y serán revisadas todos los días para evitar la muerte por hipotermia. Los especímenes capturados, que pueden incluir varias especies, incluido roedores, se determinaran a nivel específico y posteriormente se liberaran en el sitio de captura. La determinación a nivel de especie se realizará mediante el estudio de presencia/ausencia de caracteres señalados por Muñoz-Pedreros & Yañez (2000) y Figueroa et al. (2000).

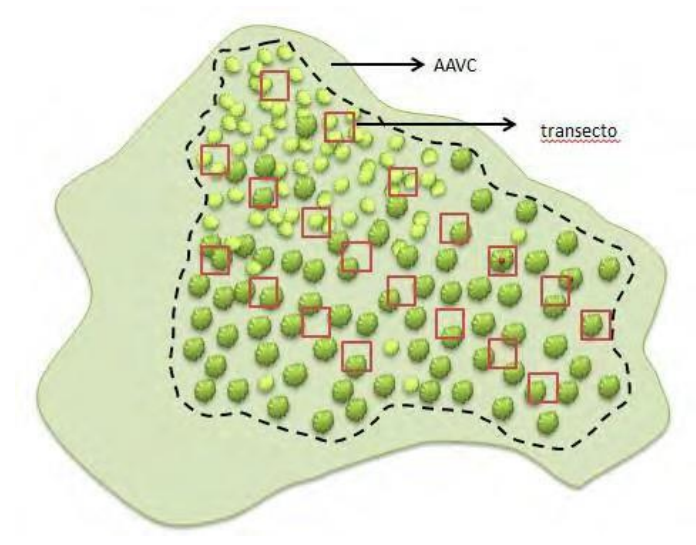

Figura 7. Método de transecto con trampas Sherman.

|  | Zona AAVC AVC (Especie) | $N^{\circ}$ individuos | N° trampas N° transecto |
|--|-------------------------|------------------------|-------------------------|
|  |                         |                        |                         |
|  | Sp <sub>1</sub>         |                        |                         |
|  | Sp1                     |                        |                         |
|  | Sp <sub>1</sub>         |                        |                         |
|  | Sp1                     |                        |                         |

Tabla 9. Formato de Base de datos para el monitoreo a través de trampas Sherman.

#### d) **Huemul**

La presencia de huemul se determina en base a avistamientos y signos de actividad: huellas, ramoneos, fecas frescas y viejas, echaderos o camas y presencia de osamentas, astas, pelos (Figura 6) y fotografías con cámaras trampa.

Para analizar la estructura y características del hábitat, se realiza una inspección visual a nivel de paisaje de la zona, considerando aspectos claves para la especie a escala de uso del suelo: bosque nativo y/o renoval, matorral, pradera de altura, matorral-pradera, pastizales para ganado y plantaciones forestales. Para las características orográficas se considera la proporción ocupada por salientes rocosa, pendientes y suelos planos. Respecto de las fuentes de agua se consideró el tipo (río, estero, laguna, lagunilla, humedal) y caudal (alto, medio, bajo).

La vegetación será evaluada en terreno definiendo unidades homogéneas para el área en estudio, en función de las características estructurales y las especies dominantes presentes en ellas de acuerdo con la metodología de la "Carta de Ocupación de Tierras" (COT), desarrollada por la escuela fitoecológica Louis Emberger (CEPE/CNRS), Montpellier, Francia, y adaptada para las condiciones ecológicas de Chile por Etienne & Contreras (1981) y Etienne & Prado (1982). Bajo esta metodología, se evaluará la vegetación tanto en su estructura horizontal: porcentaje de cubrimiento de cada uno de los estratos vegetacionales: LA (Leñoso alto), LB (Leñoso bajo), H (Herbáceo) y S (Suculento), y las especies correspondientes a cada estrato; como su estructura vertical: las alturas medias de los doseles de cada uno de los estratos. De esta manera, es posible caracterizar de manera fiel el estado actual de la vegetación al momento de su evaluación en terreno.

Las parcelas de muestreo se realizarán en todos aquellos tipos biológicos donde se encuentre evidencia de uso por huemul en forma intensiva o sitios utilizados en tránsito. La descripción de los tipos biológicos, su recubrimiento y codificación de las especies dominantes se realizará en base a la siguiente pauta:

• Códigos Cubrimiento para Tipos Biológicos - Cubrimiento: las unidades cartográficas se describirán según los siguientes rangos de cubrimiento establecidos para cada tipología (Tabla10).

|                     | Tipo Biológico                 | Índice (n) | Cubrimiento (%) |
|---------------------|--------------------------------|------------|-----------------|
| LA <sub>n n</sub>   | Leñoso alto, con cubrimiento n |            | $1 - 5$         |
| $LB$ <sub>nn:</sub> | Leñoso bajo, con cubrimiento n | 2          | $5 - 10$        |
| $H_n$               | Herbáceo, con cubrimiento n    | 3          | $10 - 25$       |
| $S_n$               | Suculento, con cubrimiento n   | 4          | $25 - 50$       |
| $n =$               | Índice de cubrimiento          | 5          | $50 - 75$       |
|                     |                                | 6          | $75 - 90$       |
|                     |                                |            | $90 - 100$      |

Tabla 10. Tipos biológicos y grado de cubrimiento según metodología COT.

• Altura para Tipos Biológicos - Altura: las unidades cartográficas se describirán según los siguientes rangos de altura establecidos para cada tipología (Tabla 11).

| Leñoso Alto (LA) |            |                           | Leñoso Bajo (LB) | Herbáceo (H)   |                  |
|------------------|------------|---------------------------|------------------|----------------|------------------|
| Símbolo          | Altura (m) | Símbolo                   | Altura (cm)      | Símbolo        | Altura (cm) (cm) |
| LA <sup>^</sup>  | $\leq$ 2   | LB^                       | < 5              | H <sup>^</sup> | < 5              |
| LA               | $2 - 4$    | LB                        | $5 - 25$         | H              | $5 - 25$         |
| $\underline{LA}$ | $4 - 8$    | $\underline{\mathsf{LB}}$ | $25 - 50$        | H              | $25 - 50$        |
| [LA]             | $8 - 16$   | [LB]                      | $50 - 100$       | [H]            | $50 - 100$       |
| (LA)             | $16 - 32$  | (LB)                      | $100 - 200$      | (H)            | $100 - 200$      |
| LA*              | > 32       | LB*                       | > 200            | $H^*$          | > 200            |

Tabla 11. Códigos de altura para tipos biológicos según metodología COT.

El grado de intensidad del uso de hábitat, se determina en base a los siguientes criterios: frecuencia de signos (número de huellas viejas, recientes y/o frescas en un mismo lugar o cercano), número de sitios de ramoneo y cercanía de estos, número de grupos de fecas y antigüedad, número de echaderos en un mismo sitio, áreas con presencia de cría, presencia de senderos o rutas de uso permanente y avistamiento (observación directa con telescopio y transectos con trampas cámara).

En base al número de fecas por la distancia recorrida (kilómetro lineal) se estima la abundancia relativa según Spowart & Samson (1986). Este índice es una adaptación de los indicadores utilizados para cérvidos incluyendo huemules, en base a la recolección de todas las fecas presentes en las áreas muestreadas en función del tiempo de recorrido y el número de observadores (1 ó 2). El esfuerzo de muestreo se calcula mediante la fórmula:

$$
E = \frac{Nf}{T*Ni}
$$

Donde:

- E = Índice de Esfuerzo de muestro
- $Nf = N$ umero de grupos fecales

T= horas terreno

Ni = Número de investigadores

Para el caso de identificación de fecas, se utiliza el siguiente criterio:

- **-** Fecas frescas: corresponden a aquellas del día, de consistencia blanda, color verduzco olivo, húmedo, textura fina y levemente pegajosa.
- **-** Fecas recientes: aquellas no mayores a una semana dependiendo de las condiciones del clima y exposición al sol, consistencia dura, color negro.
- **-** Fecas viejas: aquellas de más de un mes, consistencia dura o blanda dependiendo de la exposición a la humedad, descoloridas a blanquecinas y en ocasiones con musgos en sectores de clima frío y lluvioso.

Para estimar la densidad poblacional, a través de un método directo se puede utilizar cámaras trampa, las cuales se instalan en transectos y serán revisadas cada 30 días. Se lleva a cabo un muestreo extensivo a través del área de estudio incluyendo cada cobertura, las estaciones serán distribuidas en sitios con buena probabilidad de avistamientos y maximizando las distancias para promover la independencia espacial.

Además, se recogerán muestras fecales de los distintos sitios prospectados y con presencia efectiva de huemul. Éstas son entregadas a laboratorios especializados para su análisis.

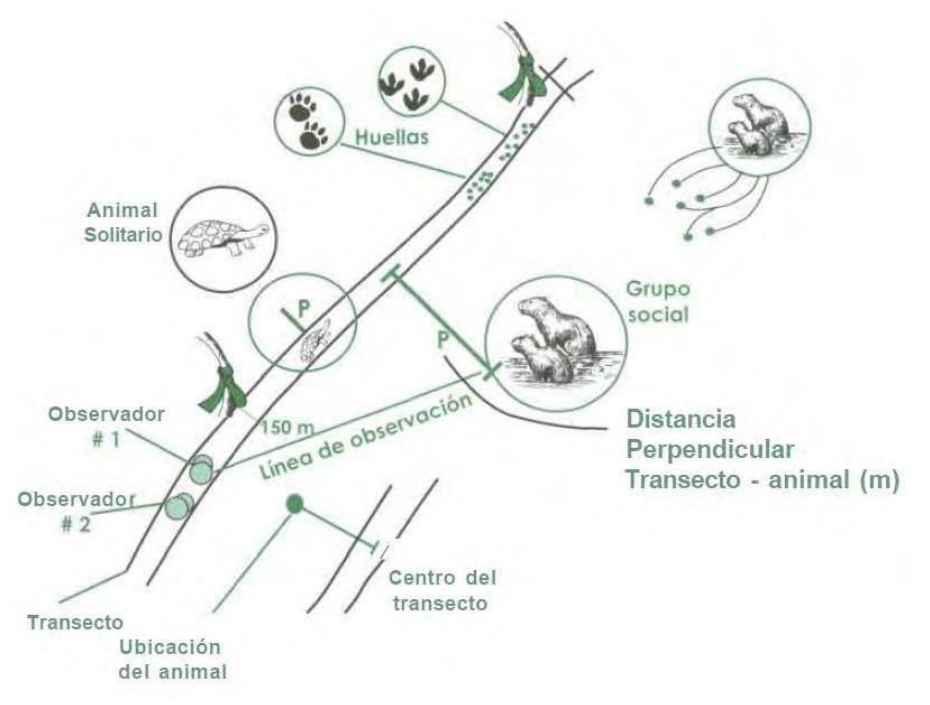

Figura 8. Ilustración de un encuentro hipotético con un grupo de mamíferos, mostrando los datos claves a recolectar como el número de individuos en el grupo (en este caso son 6); P = la distancia perpendicular entre el primer animal observado y el transecto (m); y el marcador más cercano en la senda.

| Largo (cm) | Clasificación                |
|------------|------------------------------|
| 2,5a4,5    | Cría o juvenil menor del año |
| 4,5 a 6,0  | Juvenil del año              |
| 6.0a6.5    | Hembra adulta                |
| 6,5 a 7,0  | Adulto de sexo desconocido   |
| Más de 7,0 | Macho adulto                 |

Tabla 12. Estimación de abundancia de huemules por tamaño de huellas

Índice de Abundancia Relativa de Huemules: Para comparar entre sitios el número de individuos presentes en cada uno, se estableció un índice de abundancia relativa de huemules por sitio (ARh) a partir de una relación de indicios directos e indirectos, basada en las características ambientales de cada sitio y donde es difícil contar huemules en todos los lugares visitados. El índice ARh se describe así:

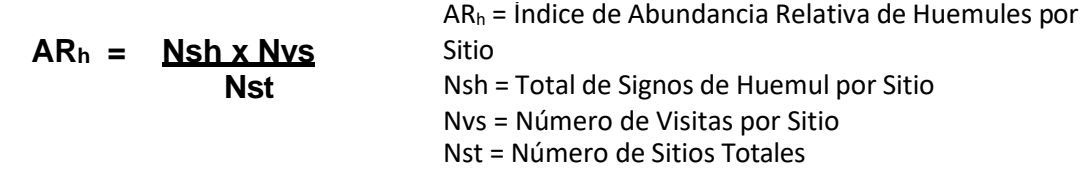

El total de signos de huemul para cada sitio (Nsh), se construye a partir de la siguiente fórmula:

$$
Nsh = Os + Ff + Fv + H\frac{f}{r} + Hc + Av
$$

Donde:

- Os = Presencia / ausencia de osamentas
- Ff = Presencia / ausencia de fecas frescas
- Fv = Presencia / ausencia de fecas viejas
- Hf/r = Presencia / ausencia de huellas frescas o recientes
- Hc = Presencia / ausencia de echadero
- Av = Avistamiento de huemules

El valor asignado a cada parámetro va desde 0 (ausencia) a 1 (presencia), excepto el parámetro Av que se obtiene de la siguiente tabla valórica de acuerdo a la observación por sitio:

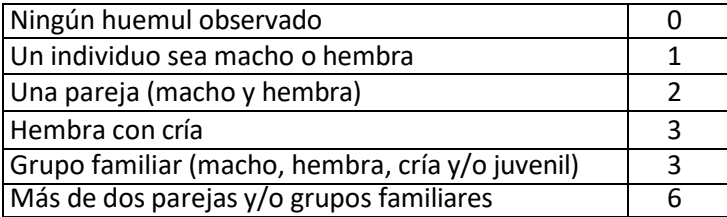

Tabla 13. Formato de base de datos para el monitoreo de huemul.

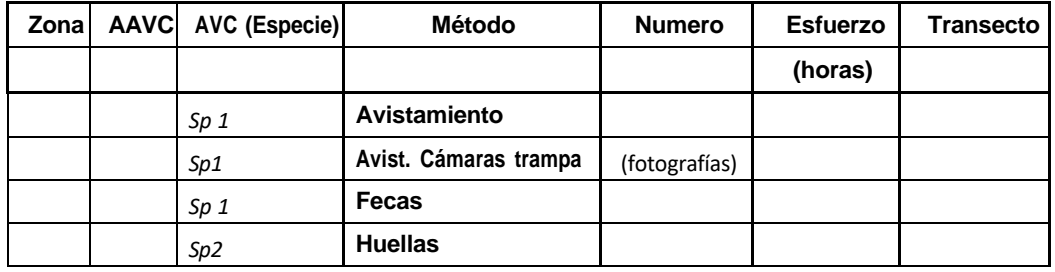

Tabla 14. Formato de base de datos para el monitoreo a través de trampas cámara.

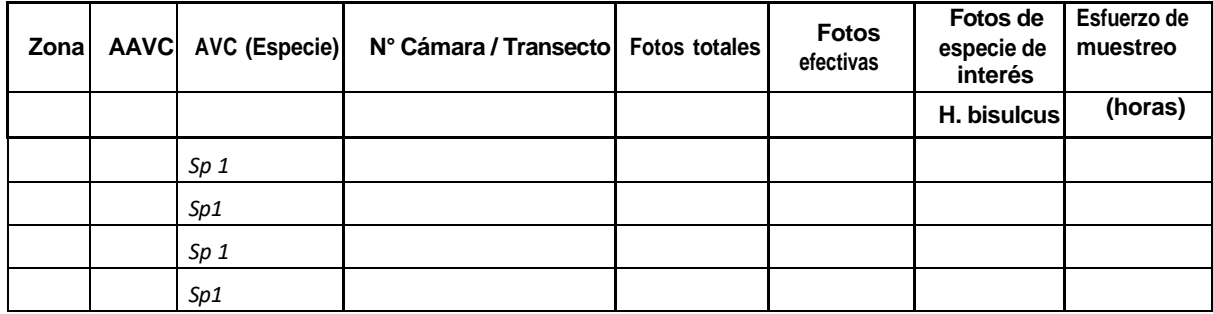

#### e) **Peces**

La siguiente metodología se utiliza para monitorear *Cheirodon galusdae* (pocha). La metodología puede adaptarse para otros altos valores de ictiofauna.

Se realizarán prospecciones utilizando distintas técnicas de pesca (pesca eléctrica, red de arrastre y anzuelos), considerando las áreas ribereñas como las zonas de interior del cuerpo de agua, el arte de pesca será estandarizado por CPUE (captura por unidad de esfuerzo). Se registrarán las especies colectadas, número de individuos y características biométricas (Figura 9). En cada visita se utiliza de 3 a 4 días para dos periodos prospectivos estacionales de bajo y alto caudal (cuando corresponda). Cada sitio rastreado es debidamente georreferenciado, y se efectúan descripciones a nivel de micro y mesohábitats, al igual que el registro de características físico químicas generales del agua como temperatura, pH, conductividad, oxígeno, entre otras.

Los peces capturados son mantenidos en sistemas aireados y a baja temperatura para asegurar su sobreviviencia y posterior retorno al agua. Las medidas biométricas son tomadas in situ a todos los individuos, la longitud mediante un vernier y/o ictiómetro, y el peso en una balanza digital, previa anestesia del pez para evitar su estrés por manipulación (sedante BZ-20). Se toman las muestras representativas de cada especie para efectuar análisis poblacionales de detalle como proporciones de sexo y estado de madurez sexual, se realizarán de acuerdo a lo establecido en el permiso de pesca.

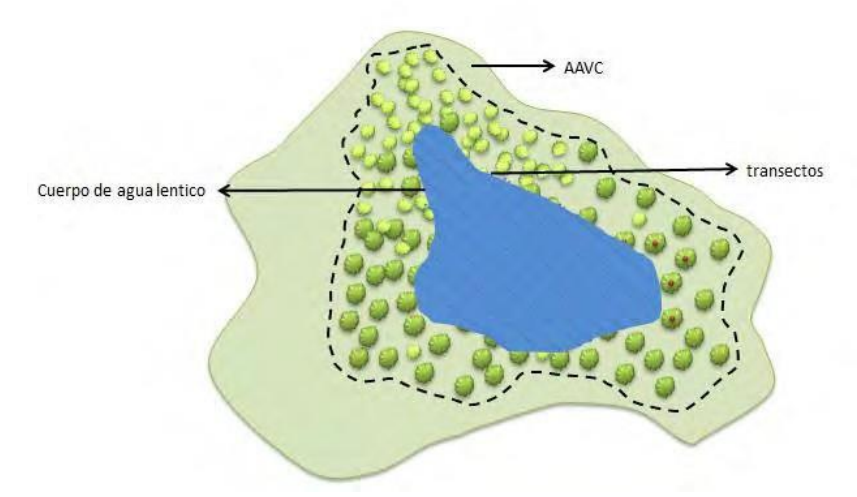

Figura 9. Ilustración que indica la división en cuatro cuadrantes en un humedal para la captura de peces con pesca eléctrica y red de arrastre.

El estudio debiera abarcar una mayor gama de artes de pesca como redes de enmalle, dip nets, ictioplancton, surber y espineles. Lo anterior permitiría no sólo abarcar todos los microhábitats presentes, someros, profundos, rápidos, lentos, permanentes y temporales, sino de esta manera, se aseguraría no sólo capturar la diversidad existente (composición íctica), sino que también determinar la presencia de los distintos estadíos del ciclo de vida (huevos, larvas, juveniles y adultos).

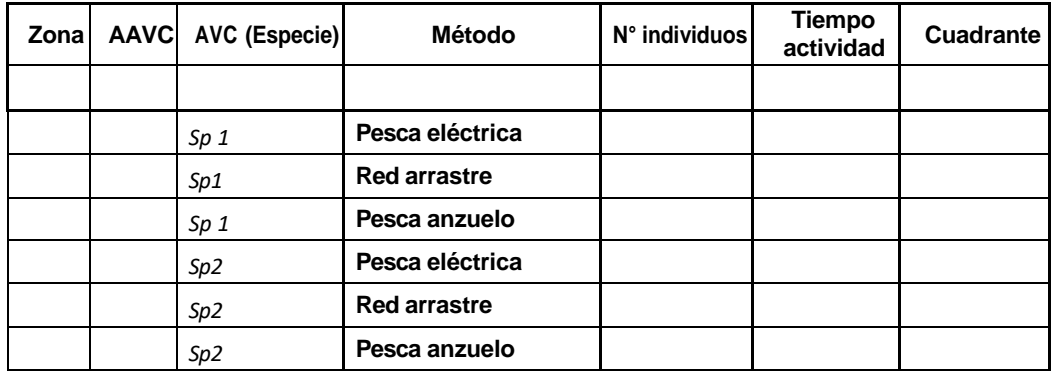

Tabla 15. Formato base de datos para monitoreo de peces.

Al realizar una estimación relativa de la abundancia. Ello, debido a que cada parte representa una selectividad y eficiencia diferente, que hace no comparables las abundancias entre ellas. Por lo anterior, se estimará por un lado las capturas por unidad de esfuerzo para cada arte, pero para fines comparativos, se utilizarán índices de abundancia relativa (Tabla 16).

Tabla 16. Formato tabla de resultados para el monitoreo de peces.

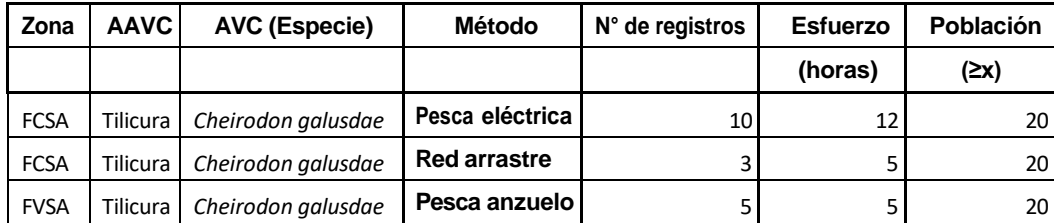

#### **Análisis de datos de Fauna**

Con las técnicas de muestreo se obtendrá un relevamiento de información sistemático que incorporará datos de signos directos e indirectos de la presencia de las especies focales, con ellos sumado al esfuerzo de muestreo se puede obtener un estimado del tamaño poblacional de las especies focales (Tabla 7 y 8). Estos datos deben ser digitalizados en una base de datos para el AVC1 Fauna, detallando el nombre de la zona, el nombre del AAVC, especies evaluada, método utilizado (directo: fecas, huellas, avistamientos directos; indirecto: avistamientos con cámaras trampa), esfuerzo de muestreo (horas y número de investigadores) y abundancia de signos. Este muestreo de relevamiento sistemático es comparable entre sitios muestreados con diversas técnicas de colecta y presenta la ventaja de brindar un cierto número de especies colectadas u observadas por persona hora.

## **Umbral poblacional**

Teniendo como premisa que la tendencia poblacional de la especie en el área de alto valor puede considerarse estable sin presiones añadidas a las ya existentes, y que su estado de conservación actual es aceptable, tendremos como umbral poblacional el promedio poblacional de las tres últimas prospecciones. Si este umbral baja un 10% en la prospección actualse deben tomar medidas adicionales para identificar el o los factores que están causando la disminución.

Tabla 17. Formato de tabla de resultados para el monitoreo de fauna en general (anfibios, carnívoros, huemul).

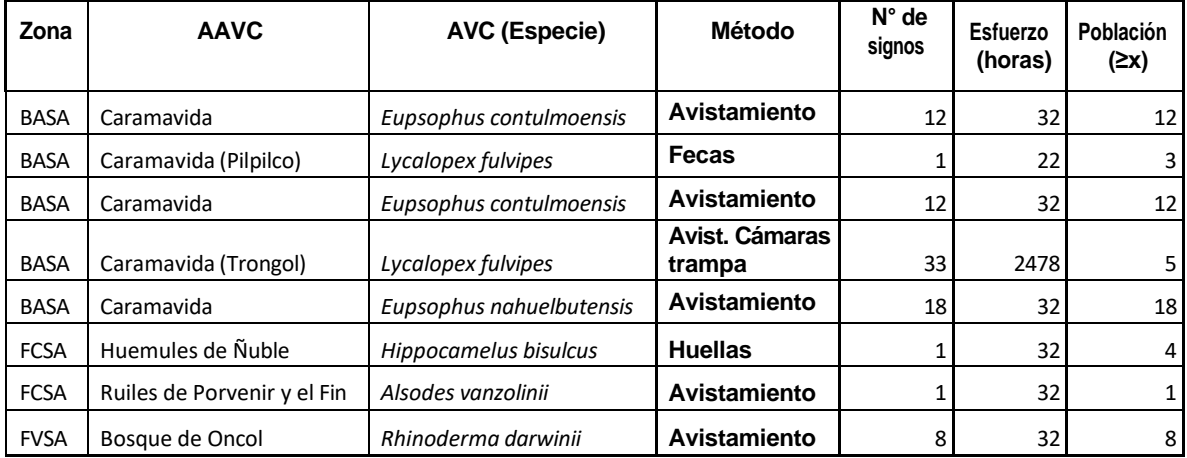

## <span id="page-19-0"></span>**1.2. Grandes núcleos boscosos AVC 2 y Fragmentos de Bosque AVC3**

Los fragmentos de vegetación se caracterizarán en base a transectos y parcelas de regeneración que entregan dominancia por especie además de mediante el uso de LIDAR para determinar superficie total cobertura de copa por estrato vegetacional.

## a) **Transectos + parcelas de regeneración**

En el caso de Grandes Núcleos Boscosos y Ecosistemas raros o amenazados, la caracterización se realiza a través de transectos establecidos de forma permanente privilegiando la ubicación de antiguos monitoreos. Estos tienen un largo mínimo de 25 m y son establecidos en el sentido perpendicular a las curvas de nivel. En cada uno de ellos se determina el comienzo y fin de la cobertura de copa (Denso: >75%, Semidenso: 50-75%, Abierto: 25-50%, Muy abierto: 10-25% y Sin dosel: <10%) por especie y para cada rango de altura (< 2, 2 – 4, 4 – 8, 8 – 12, 12 – 20, 20 – 32 y > 32 m). La densidad de transectos será de un mínimo de 3 y luego uno cada 200 ha. En cada transecto se establecen además cinco parcelas de regeneración de 2x2 m, con el fin de caracterizar en detalle la vegetación bajo los 2 m de altura considerando cobertura de copas (Denso: >75%, Semidenso: 50-75%, Abierto: 25-50%, Muy abierto: 10-25% y Sin dosel: <10% ) por especie en los rangos de altura (en rangos <5, 5-50, 50-100, 100-200 cm) y su estado sanitario (sin

daño, clorosis, daño por insecto, otros). Estas son establecidas equidistantes a lo largo de cada transecto según se indica en la Figura 10.

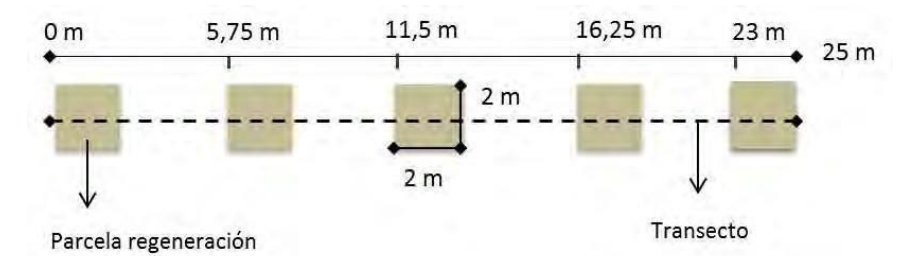

Figura 10. Diagrama de diseño de parcela permanente y parcelas de regeneración utilizadas para la caracterización de remanentes de grandes núcleos boscosos (AVC2) y ecosistemas raros, amenazados o en peligro (AVC3).

Para registrar la información en caso de Grandes núcleos boscosos y en el caso de Ecosistemas raros o amenazados se utilizan como base los formularios denominados Formulario Monitoreo AVC 2/AVC 3 Transecto adjunto en el Anexo 2 y Formulario Monitoreo AVC 2/AVC 3 Parcela regeneración adjunto en el Anexo 3.

**Transectos.** Los datos obtenidos a través de transectos en los grandes núcleos boscosos y remanentes de ecosistemas raros, amenazados o en peligro se registrarán en la base de datos AVC 2 Trans y AVC 3 Trans, respectivamente. En ella se ingresará el nombre de la zona forestal (Constitución, Chillán, Arauco o Valdivia), el nombre del AAVC, el nombre del AVC, el número de transecto, número de especie, el nombre de la especie, el inicio y fin de la cobertura de copa para cada estrato de altura y luego la cobertura (como porcentaje del transecto cubierto por la especie en cada estrato de altura).

Tabla 18. Formato base de datos AVC 2 Trans. y AVC 3 Trans., utilizada para el análisis de información proveniente de los transectos establecidos en grandes núcleos boscosos y remanentes de ecosistemas raros, amenazados o en peligro

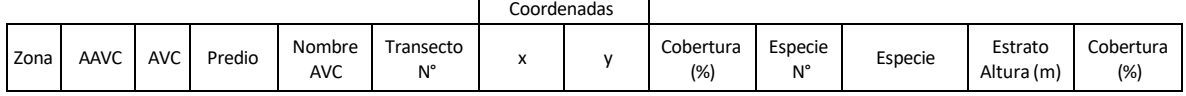

Una vez analizada la información registrada en la base de datos, se podrá obtener para cada transecto y para grupos de éstos en zonas de un AAVC, la cobertura de copa por especie por estrato de altura en un momento dado. La información permite identificar transectos en que ha habido cambios significativos, así como zonas del AAVC en que esto ha ocurrido.

Tabla 19. Formato de la Tabla de resultados de monitoreo a partir de transectos de AVC 2 o Fragmento de bosque AVC 3.

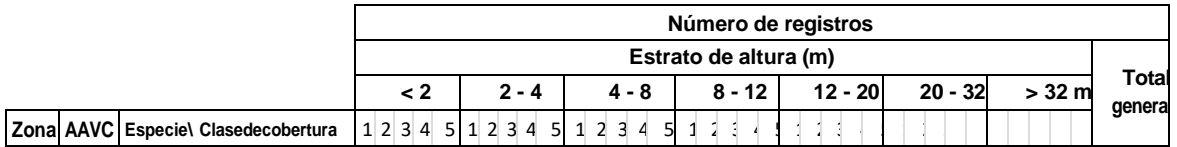

**Parcelas de regeneración**. Dado que la información colectada en estas parcelas es diferente a aquella colectada en el transecto, se determinó utilizar una base de datos separada. Al igual que en otras bases, se deberá indicar el nombre de la zona Forestal (Constitución, Chillán, Arauco o Valdivia) el nombre del AAVC, el AVC, nombre del AVC, el transecto al que pertenecen las parcelas de regeneración, el número de parcela, el número de la especie, nombre de la especie, el estrato de altura (está incorporado en la base de datos) el estado sanitario de los individuos del estrato (está incorporado en la base de datos) y la clase de cobertura para cada uno de ellos.

Tabla 15. Formato de base de datos para el análisis de información sobre la vegetación menor a 2 m de altura en grandes núcleos boscosos y ecosistemas raros, amenazados o en peligro.

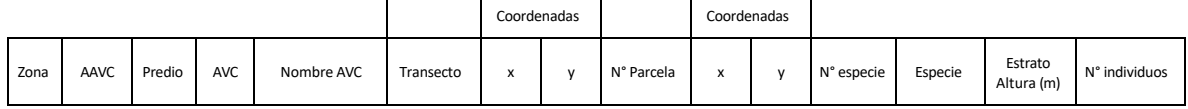

El análisis de la información reunida en la base de datos permitirá obtener la cobertura de regeneración de cada especie por clase de tamaño y según su estado sanitario, tal como se indica en la tabla 20.

Tabla 20. Formato de la Tabla de resultados de monitoreo de AVC 2 y Fragmentos de bosque AVC 3 a partir de parcelas de regeneración.

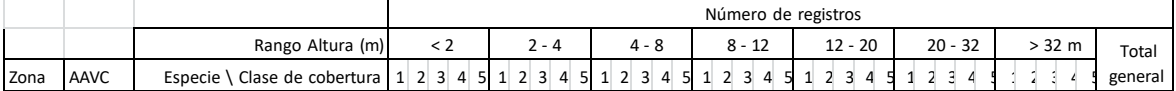

## b) **LIDAR**

Mediante los datos crudos del proyecto LIDAR de Arauco es posible estimar 2 variables fundamentales: la altura de la vegetación y la cobertura por estrato de vegetación. Se definió la altura superior de 4 m como criterio para identificar núcleos boscosos. Posteriormente, para los núcleos boscosos se determina la cobertura de vegetación para diferentes estratos que están en concordancia con la clasificación hecha en el catastro de bosque nativo. Los rangos son: menor de 2,  $2 - 4$ ,  $4 - 8$ ,  $8 - 12$ ,  $12 - 20$ ,  $20 - 32$  y mayor a 32 m.

Para la identificación de núcleos boscosos se utilizó la metodología de modelos de morfología espacial. Esta permite identificar 7 tipos de estructuras boscosas permitiendo aislar lo que corresponden a núcleos boscosos. Los parámetros fueron: altura superior a 4 m., buffer de 30 m. y vegetación nativa.

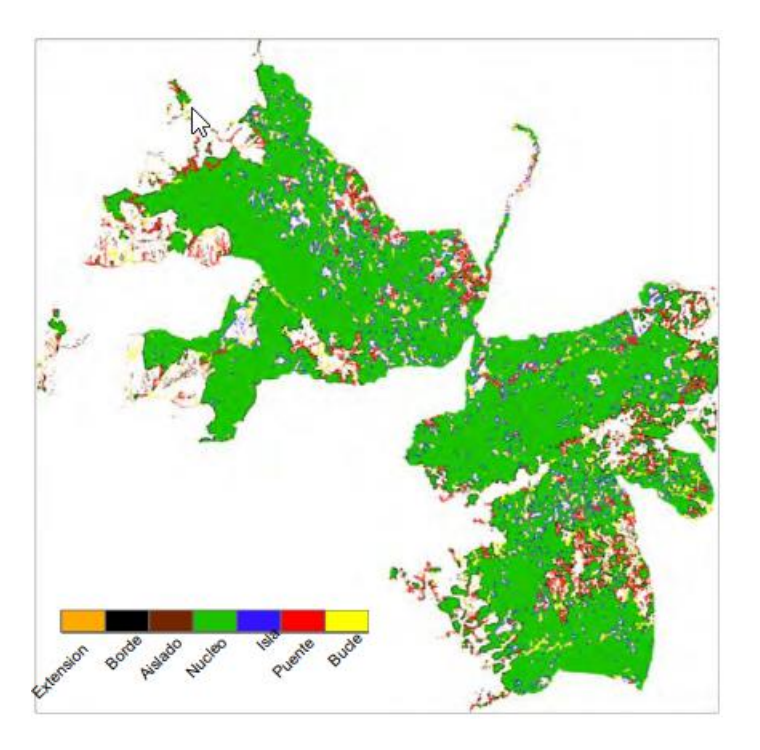

Figura 11. Clasificación de morfología vegetacional según metodología MSPA (Vogt et al. 2008)

Los datos crudos del sensor LIDAR corresponden a pulsos que son cuantificados como puntos donde colisiona el disparo laser, determinando un punto en el espacio con sus coordenadas X, Y y Z; posteriormente se determinan los puntos totales que capturan una superficie dada, para este caso de 20x20 m, los cuales son divididos por los puntos que fueron interceptados por la vegetación y generando la cobertura del follaje para dicha superficie.

El resultado son capas para cada estrato indicando la cobertura a diferentes estratos y permitiendo cualificar la estructura vertical de la vegetación para las AVC como indicador de su diversidad.

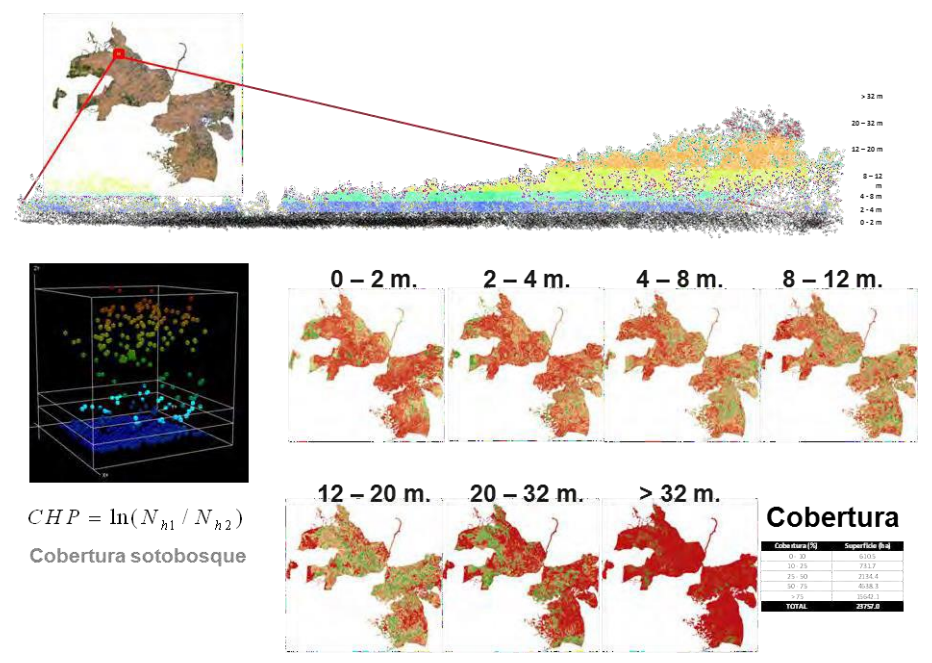

Figura 12. Estimación de cobertura vegetacional vertical mediante análisis de datos crudos de LIDAR. Clasificación en rangos de altura de 0-2, 2-4, 4-8, 8-12, 12-20, 20-32 y mayores a 32 m. Ejemplo de coberturas para el núcleo boscoso de la AAVC Caramávida.

El análisis se repetirá cada 10 años permitiendo encontrar cambios en el porcentaje de cobertura en los distintos doseles del bosque como método de evaluación de la conservación de la diversidad biológica de las AVC.

La información obtenida a través de datos LIDAR se registrará en la base de datos LIDAR. En ella se ingresará la superficie de cada núcleo definida como vegetación nativa con atura superior a 4 m y a una distancia superior a los 30m desde un uso antrópico. Esto permite identificar aumentos o retrocesos de superficie boscosa dentro del AAVC o la alteración del entorno al núcleo.

Para cada estrato de altura se presenta la superficie para las clases de cobertura señaladas en la tabla 21.

Tabla 21. Formato de base de datos para el análisis y presentación de resultados de información sobre la vegetación presente en AAVC que representan AVC2 y AVC 3.

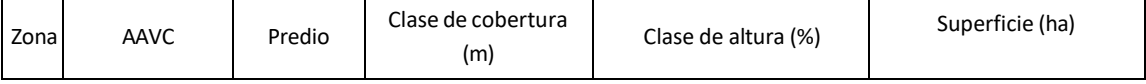

## c) **Análisis de cambio con imágenes satelitales**

Esta metodología aún no ha sido implementada y es un complemento a LIDAR. La información LIDAR permitirá analizar cómo cambia verticalmente la vegetación, pero el análisis de cambio por medio

de imágenes satelitales permite evaluar rápidamente cualquier alteración en la vegetación o avance de esta. Las imágenes a utilizar serán MODIS que tienen una resolución de 4 m en multiespectral lo cual facilita el poder construir índices de vegetación que permitan identificar cualquier cambio. Este análisis se realizará cada 5 años y permitirá identificar el % de la superficie del núcleo o fragmento que ha sufrido algún cambio con lo cual se guiará la localización de transectos para describir el tipo de cambio (mejora o deterioro del valor)

## <span id="page-24-0"></span>**1.3. Humedales AVC3**

## a) **Análisis químico**

El análisis químico del agua del humedal se llevará a cabo cada vez que una faena lo requiera y se realizará a través de la toma de muestras para análisis químico en el punto de mayor concentración potencial del producto, esto es en la parte baja del curso de agua, quebrada o escurrimiento con llegada al humedal (validar ubicación con Bioforest) y en el humedal. La toma de muestra se realiza en tres oportunidades. La primera antes de la aplicación, la segunda durante o inmediatamente después de una aplicación, asegurando que la eventual afectación del curso al humedal pueda detectarse en el punto de muestreo (este tiempo dependerá de la distancia al sector de aplicación y la velocidad del agua) y la tercera muestra se obtendrá a menos de 24 horas de ocurrida la primera precipitación que supere la media anual luego de finalizada la aplicación de agroquímicos. El análisis químico considerará al menos los compuestos activos y algunos adyuvantes de riesgo, además de concentraciones específicas de nitrógeno, en forma de nitrato y amonio, fósforo, como fosfato los que serán realizados por laboratorios certificados.

La información obtenida a partir de análisis químico y medición de sedimentos será ingresada a la base de datos HUMEDAL QUI (Tabla 20).

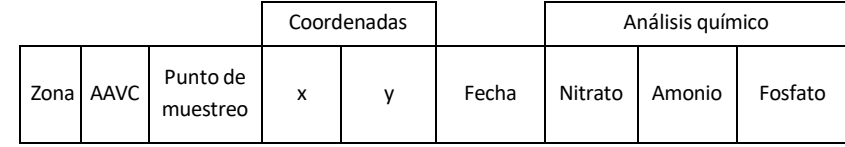

Tabla 22. Formato de la base de datos para el análisis químico de agua en humedales.

## b) **Medición de sedimentos**

La medición de sedimentos se realizará en un punto definido en base a mayor aporte potencial de sedimentos en una de las cuencas principales que tributan al humedal. En cada uno de ellos se determinará el caudal puntual a través del método de área – velocidad con un correntómetro portátil y se obtendrán dos muestras de agua por punto de medición (1L) para el posterior análisis de sedimentos en suspensión en laboratorio. Adicional a esto, para cada punto se designarán tres controles, que corresponden a puntos con potencial bajo aporte de sedimento (sin operaciones recientes). En cada control se obtienen lecturas de turbidez en NTU (por medio de un turbidímetro portátil). La temporalidad de este muestreo está ligada a la producción de agua por parte de estas cuencas, las que regularmente presentan un flujo superficial en los meses de invierno llegando a su máximo en eventos de precipitación. Para asegurar la representatividad de la muestra se debe tomar muestras en máximo caudal (dentro de 24 horas de trascurrida una precipitación mayor a la media mensual) y otra de flujo base (una semana sin precipitación) al menos una vez al año. Este punto de medición puede corresponder al mismo en que se realiza el análisis químico en agua.

Adicionalmente, esta metodología se desarrollará cada vez que se realice una actividad de la operación que involucre transporte de sedimentos.

La información obtenida a partir de la medición de sedimentos será ingresada a la base de datos HUMEDAL SED.

Tabla 23. Formato base de datos para la medición de sedimentos en agua.

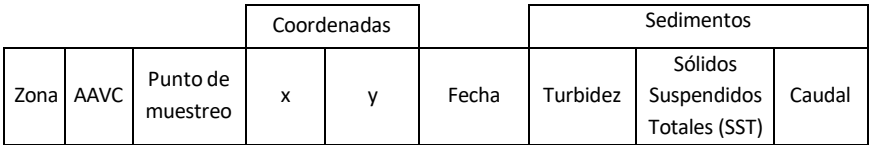

La presentación de la información será mediante un gráfico que indica los datos de turbidez para distintas fechas con todos los puntos registrados, indicando la media de los controles.

## c) **Nivel de agua**

El nivel de agua de humedal se controlará mediante una regleta limnimétrica (regla graduada) posicionada en uno o máslugares del cuerpo de agua. Complementariamente, para mayor precisión temporal se podrá utilizar sensores de presión con data logger. El registro del nivel de agua mediante la regleta tendrá frecuencia mensual, siendo responsable de dicho registro el Jefe de Paisaje correspondiente. En esta medición considerar el apoyo de vecinos, con el fin de tener mayor frecuencia en las mediciones e integrar la participación de la comunidad en el monitoreo.

Tabla 24. Formato de base de datos para el análisis de monitoreo de nivel de agua de humedales.

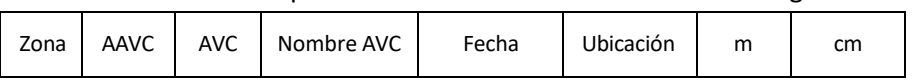

Los resultados se presentarán de manera gráfica, con todos los registros de nivel existentes en las distintas fechas.

## d) **Cobertura vegetal de franja de Protección**

Para describir la franja de protección (zona buffer) del humedal se determinará el ancho de esta y se describirá la vegetación utilizando la misma metodología utilizada para el monitoreo de AVC 2 y Fragmentos de bosques AVC 3. Esto permitirá obtener una estimación de la cobertura de la franja de protección.

#### e) **Porcentaje de cárcavas y caminos con aporte activo de sedimentos.**

Se caracterizarán los kilómetros de camino en base a los estándares adecuados (pendiente adecuada, derrames laterales compactos, cunetas en buen estado, disipadores de ser necesario, caminos en desuso desactivados), número de cárcavas y número de cruces de caminos con zonas de protección que tengan directa entrega de flujos de agua al AVC.

Una vez caracterizados los atributos, los datos serán registrados en una base de datos que permitirá el posterior análisis de estos. Como resultados se podrá obtener el porcentaje en el número de kilómetros de camino que cumplen con los estándares adecuados, el porcentaje de cárcavas activas con acciones de control y el porcentaje de cruces de caminos con zona de protección con obras de arte adecuadas y mantenidas.

Tabla 25. Formato de Tabla de Resultados de monitoreo de cárcavas y caminos.

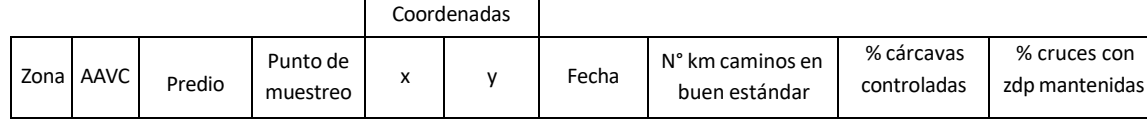

#### f) **Aves humedales**

Esta metodología se basa principalmente en censos. El universo de especies potencialmente presentes en el área de estudio se establece de acuerdo a Espinosa (2000).

Los puntos de muestreo se distribuyen en el área de estudio según el plano cartográfico de referencia, cuando existen varios ambientes se procura que todos estén representados con un mínimo de 5 réplicas. (Figuras 13 y 14). Con el objetivo de obtener una distribución espacial aproximadamente equidistante de los puntos de muestreo, se sobrepone una nube de puntos de muestreo en forma de grilla de cuadrantes que abarca toda el área de estudio.

La detección de las aves se realiza mediante visualización directa con lentes binoculares, telescopio y/o percepción acústica. En los casos dudosos, la determinación taxonómica se verifica mediante el uso de guías de campo (Araya & Millie, 1996; Figueroa et al. 2001a; Jaramillo, 2003; Martínez & González 2004). En cada punto de muestreo se contabiliza la avifauna por un tiempo constante de 15 minutos. El sistema de cuantificación se basa en puntos de radio variable (Sutherland, 1996) dependiendo de la visibilidad de cada sitio de muestreo.

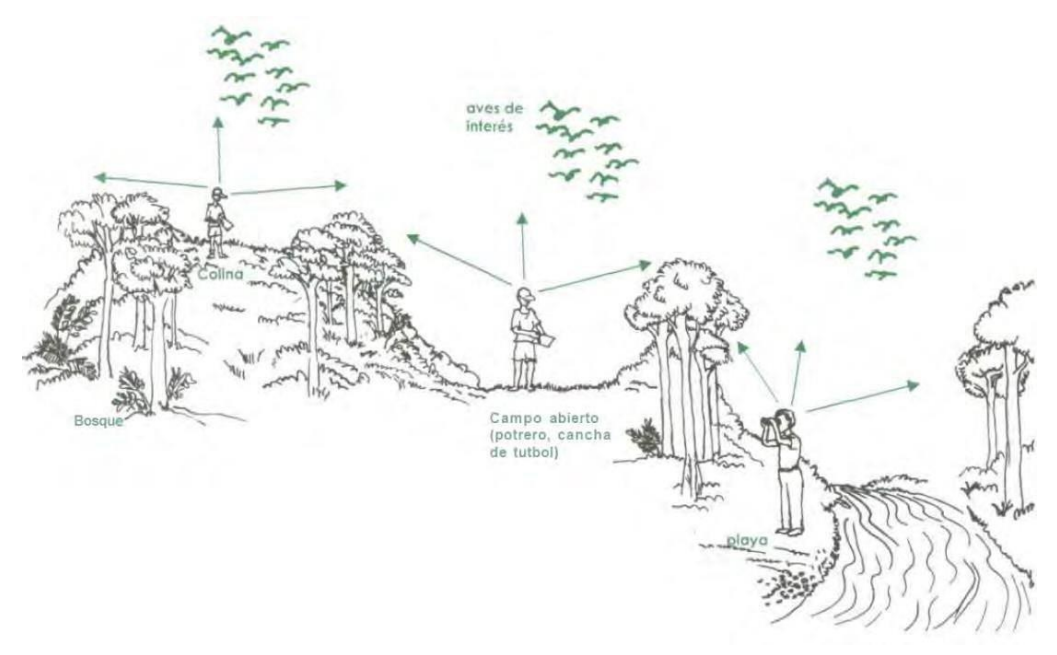

Figura 13**.** Ilustración de las posibles ubicaciones para puntos de conteo de aves.

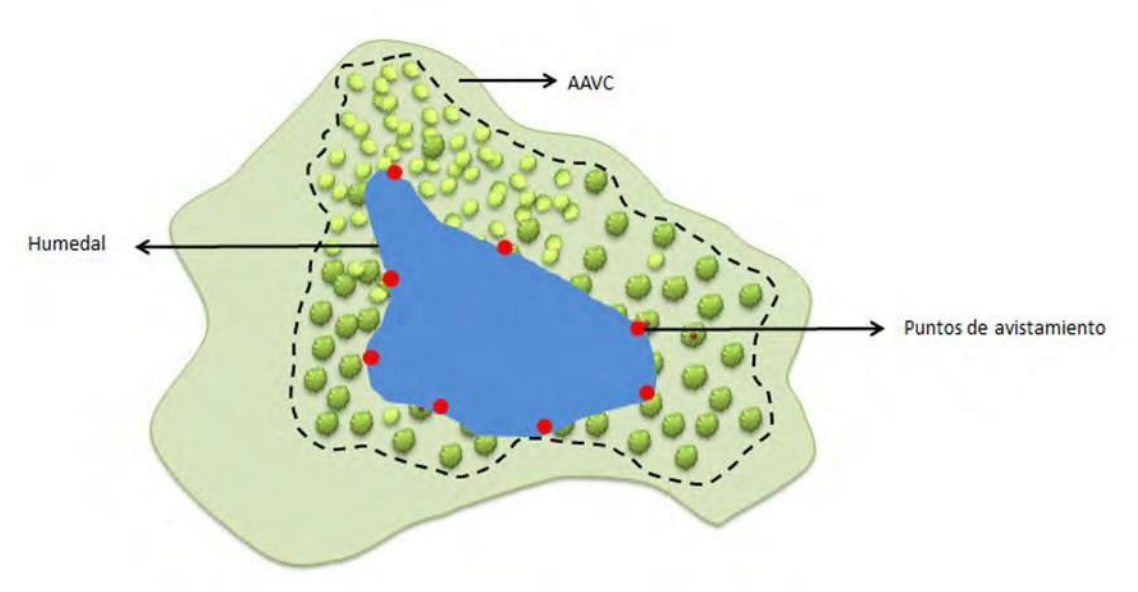

Figura 14. Ilustración del método de observación de aves de humedal.

Con los datos de muestreo, se confecciona la lista taxonómica de aves presentes en el área general de estudio, indicando el orden, familia, género y especie.

Tabla 26. Formato base de datos para Monitoreo de aves en humedal.

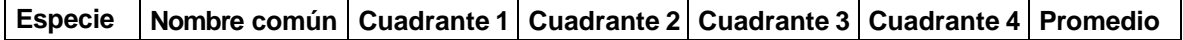

La riqueza de especies y abundancia de individuos para cada período estacional se informará como el número promedio de especies y de individuos registrados para cada estación del año para cada año. Además, se calculará el índice de diversidad de Shannon-Wienner (H') y equidad (J') (Tabla 15). Se informa la media ± error estándar (ES) por estación del año. Para determinar si el ensamble de aves acuáticas de los humedales presenta patrones de similitud temporal a lo largo del período de muestreo, se realizarán análisis de similitud basados en datos de presencia-ausencia de especies y en datos de abundancia de individuos por especie.

Se calculará la similitud entre la composición de la avifauna de distintas estaciones del año a través del coeficiente de Jaccard para datos binarios y de distancia euclidiana para datos cuantitativos utilizando el algoritmo de agrupación uPGMA (unweighted Pair-Group Mathematical Average). Para cada matriz de datos se realizaron análisis de bootstrap con 100.000 iteraciones.

Tabla 27. Formato Tabla de resultados para el monitoreo de aves en humedal.

| Zona | <b>AAVC</b> | <b>Monitoreo</b><br>(estacional) | Rigueza I<br>(n°SD) | Abundancia<br>(N total) | <b>Diversidad</b><br><b>Shannon</b> | Equidad   Esfuerzo | (horas) |
|------|-------------|----------------------------------|---------------------|-------------------------|-------------------------------------|--------------------|---------|
|------|-------------|----------------------------------|---------------------|-------------------------|-------------------------------------|--------------------|---------|

## <span id="page-28-0"></span>**1.4. Valores de importancia cultural mapuche AVC 6**

## **Monitoreo Participativo de AAVC Mapuche.**

Corresponde a la tercera etapa en el modelo de Gestión Participativa de AAVC y sus resultados son determinantes para el desempeño y posible adaptación de cada uno de los Planes de Conservación. Sus características generales son:

**a) Participativo.** El Monitoreo de los sitios identificados como AAVC Mapuche, sigue el principio de participación directa de las partes interesadas, que ha sido adoptado tanto en la identificación de los valores como en la elaboración del Plan de Conservación respectivo. Esto significa que la empresa evaluará en conjunto con las Partes Interesadas de cada AAVC, el estado de conservación de cada uno de los valores identificados.

**b) Permanente**. El Monitoreo se realizará de acuerdo a la frecuencia establecida en cada uno de los Planes de Conservación y se considerará una actividad regular e indispensable en la gestión de dicho plan. Losresultados del monitoreo deberán ser considerados como información determinante para cualquier adaptación o mejora del Plan de Conservación.

**c) Específico.** El Monitoreo se realizará atendiendo las características específicas del alto valor que se pretende resguardar, tal como queda establecido en cada uno de los Planes de Conservación. Considera 3 tipos de valores culturales:

- **Sitio Histórico Cultural:** corresponde a espacios físicos o vestigios de estos, que representó una funcionalidad significativa para la cultura mapuche y que en la actualidad se quiere conservar como un testimonio de las generaciones anteriores. Ej: Eltún, Rukawe, Renü, Malalkawe.

- **Sitio Ceremonial:** corresponde a espacios en los que se realizan ceremonias religiosas o culturales. Ej: Nguillatuwe, Paliwe, Treng Treng.

- **Sitio de Recolección:** espacios naturales o senderos en los que se realiza actividad de recolección productiva o de hierbas medicinales. Ej: Menoko, Lawentuwe, Lemun.

**d) Variables generales del Monitoreo Participativo:** Con la finalidad de integrar el monitoreo de los diferentes sitios, de modo transversal a los distintos Planes de Conservación se ha definido 3 tipos de variables que formarán parte del Monitoreo de modo complementario a las especificidades de cada sitio:

- **Estado de conservación física del sitio:** Tiene como objetivo identificar las condiciones en las que se conserva el sitio, con especial atención en identificar amenazas a los AAVC que corresponden a sitios naturales (cursos de agua, humedales).

- **Acceso o uso del sitio por partes interesadas de acuerdo a su cultura y necesidades culturales:** Identificar cumplimiento de la posibilidad de acceso al AAVC, considerando la especificidad la forma de conservación y uso de cada sitio de acuerdo a la cultura mapuche. En el caso de Sitios Ceremoniales y de Recolección se preguntará por la ejecución de ceremonias y las prácticas de recolección. En el caso de los Sitios Histórico-Culturales, se indagará en el cumplimiento de la conservación de acuerdo a su cosmovisión.

- **Cumplimiento de compromisos de gestión y conservación del sitio**: Se monitorearán el cumplimiento de las acciones comprometidas por la empresa y la comunidad en el Plan de Conservación y durante las actividades de monitoreo.

**e) Instrumentos de monitoreo:** Se ha definido que el Monitoreo utilizará 3 herramientas fundamentales para ser realizado.

- **Planes de Gestión y Conservación de AAVC (6).** Deberá contrastar los objetivos específicos del plan con la realidad del sitio.

- **Lista de chequeo AAVC (6).** Permitirá monitorear de manera permanente la percepción de Partes Interesadas, como mínimo una vez al año y será responsabilidad del Jefe de Paisaje que esta se realice (Figura 15 y 15b).

- **Reuniones de evaluación con la comunidad.** Estas reuniones permitirán evaluar de manera conjunta entre la Parte Interesas y la Empresa el cumplimiento del Plan de Gestión y Conservación.

**ARAUCO.** 

#### PROGRAMA DE MONITOREO AAVC SITIOS DE INTERES CULTURAL

**. ¿CUÁL ES SU FINALIDAD?** 

**. ¿A QUÉ SE APLICA?** 

Verificar el estado de conservación de los atributos de alto

valor de conservación (AVC), verificar si las acciones de manejo implementadas han sido efectivas y evaluar si las

amenazas que puedan afectar a los AVC se mantienen bajo

A los altos valores presentes en las AAVC, en las acciones y a las

amenazas identificadas en el Plan de Conservación.

#### **INSTRUCCIONES**

control.

#### · ¿QUÉ ES?

Es una herramienta para evaluar de forma participativa la efectividad de las medidas implementadas para mantener o incrementar los atributos de alto valor de conservación (AVC) identificados en las AAVC de la empresa.

#### **• ¿CUÁNDO SE APLICA?**

Al menos una vez al año en cada AAVC de la empresa, por parte del responsable del AAVC.

#### **. ¿CON QUIEN SE APLICA?**

Se aplica en conjunto con el representante de la comunidad o parte interesada.

#### • ¿CUÁLES SON LOS ALTOS VALORES DE CONSERVACIÓN (AVC) PROTEGIDOS EN LAS AAVC SITIOS DE INTERÉS **CULTURALES?**

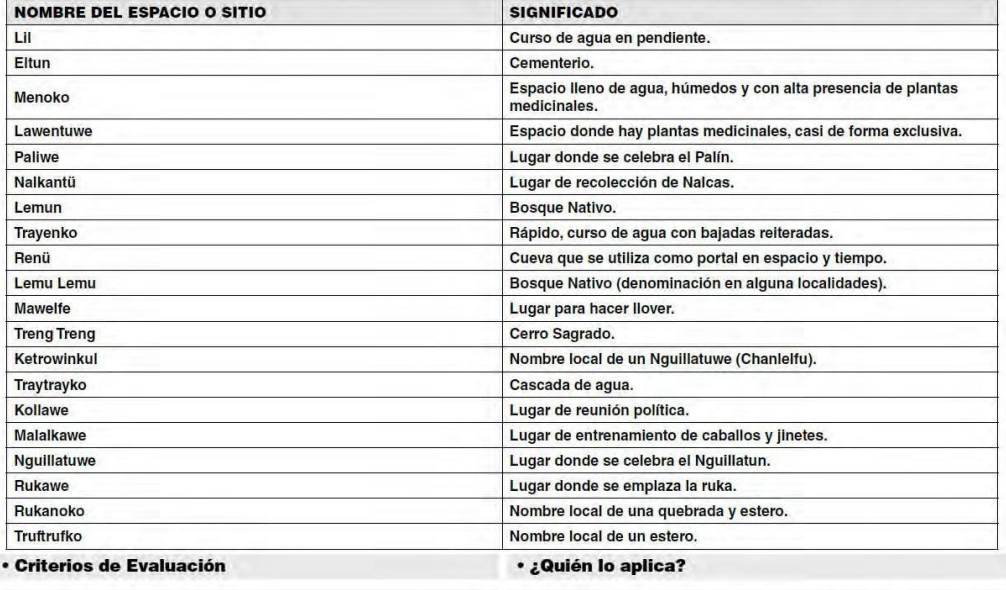

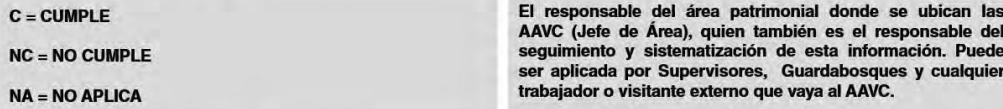

#### · ¿Qué hacer con la Ficha?

Se realiza con la lista de chequeo, mediante un recorrido con la parte interesada por el AAVC tratando de verificar todas las evidencias descritas en las preguntas, que permitan evidenciar el estado de conservación de los AVC y del AAVC.

Esta ficha una vez terminada la visita debe ser firmada y enviada a la subgerencia de participación y consulta de la filial correspondiente.

#### **INFORMACIÓN COMPLEMENTARIA**

Recuerde colectar la máxima información posible: Tome Fotografías, Entreviste a la comunidad usuaria del AAVC.

#### **MEDIDAS PREVENTIVAS / CORRECTIVAS / COMPENSATORIAS**

En caso de identificar daño a cercos, ingreso de ganado no autorizado, y otras evidencias de acciones no permitidas en el AAVC se deben definir e implementar en terreno medidas preventivas y/o correctivas y/o compensatorias.

#### **RESULTADOS DEL MONITOREO**

Luego de realizado el monitoreo, se debe enviar a la subgerencia de participación y consulta la ficha y toda la información recolectada en la visita (fotos, registros de entrevistas a comunidades, etc.).

Figura 15ª. Instrucciones para llenado de Lista de Chequeo AVC 6.

## ARAUCO. LISTA DE CHEQUEO AAVC (6) CULTURALES

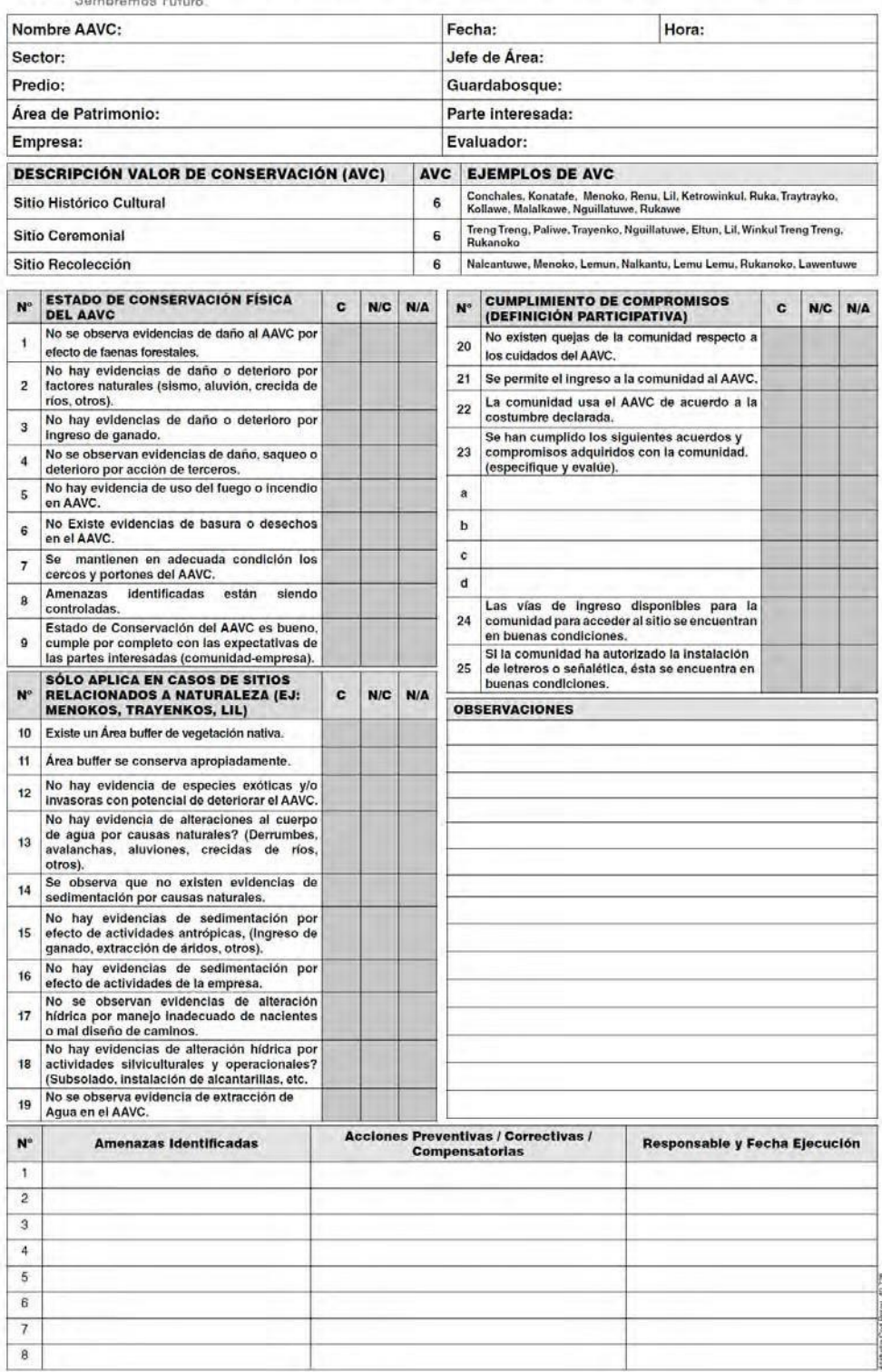

Figura 15b. Lista de Chequeo AVC 6.

**f) Resultados del monitoreo:** estos deben transformarse en elementos para la toma de decisiones a realizar, por parte del Jefe de Paisaje, para mantener o mejorar el valor y se podrán ver en la ficha resumen de cada AAVC y en el documento consolidado "Plan Consolidado de Gestión de AVC Biológicos".

## **TENER EN CUENTA QUE**

- ➢ **En caso de modificación a las metodologías o la inclusión de nueva información en algún formulario, se deberá comunicar al Grupo Técnico de Altos Valores de Conservación, para considerar la modificación en todos los formularios y documentos asociados.**
- ➢ **Tenga en consideración que, si alguna de estas actividades las puede realizar con apoyo de vecinos, hacerlo.**
- ➢ **Aquellas actividades que requieran alguna capacidad técnica específica, considerar el trabajo con terceros**

## <span id="page-32-0"></span>**2. MONITOREO DE AMENAZAS**

La identificación de las amenazas a tiempo y su pronta gestión es la base para mantener y mejorar los AVC presentes en Forestal Arauco. En esta sección se describe la forma en que se procede a identificar deficiencias en la gestión del AAVC con énfasis en detección de amenazas y la sugerencia de actividades para su control y mitigación.

## <span id="page-32-1"></span>**2.1. Lista de Chequeo**

Es una herramienta para evaluar la efectividad de medidas implementadas con objetivo de mantener o mejorar el alto valor de conservación (AVC) y también para tomar medidas preventivas en caso de ser necesario. Esta lista de chequeo se enfoca en los Altos Valores de Conservación (AVC), las acciones implementadas y en las amenazas identificadas en la Ficha de Conservación del Área. Por lo mismo, la lista debe ser actualizada al menos una vez al año incorporando las nuevas amenazas y actividades asociadas a la gestión de ellas que son verificables en terreno.

Esta lista se aplicará al menos 2 veces al año para cada AAVC. Aquellas AAVC extensas de más de 100 ha deberán contar ser monitoreadas en los sectores de más riesgo de alteración tanto por faenas de la empresa como por terceros y en lugares críticos que detecte el Jefe de Paisaje con su equipo (por ejemplo, senderos o lugares con visitas).

Esta lista de chequeo será aplicada por Supervisores, Guardabosques y cualquier trabajador o visitante externo que vaya al AAVC. El responsable de su aplicación es el Jefe de Paisaje donde se ubican las AAVC. El seguimiento de la información colectada es responsabilidad de la unidad de

patrimonio con apoyo del equipo de medio ambiente de cada zona. Una vez recorrida el área y completada la ficha, ésta debe ser enviada a través de Survey123 para que quede registrada en el sistema de Dashboard de Araucaria y se pueda visualizar por quienes necesiten.

Al detectarse una deficiencia en la gestión, se identificará directamente en la sección de comentarios de la ficha, adicionalmente, será el equipo de patrimonio en conjunto con equipos de apoyo los que propondrán una acción correctiva a ser incorporada a los planes de gestión e implementada por el encargado en los plazos acordados. Todas estas medidas serán incorporadas formalmente en las nuevas versiones de las fichas de conservación.

Se mantendrá un registro de los hallazgos de las fichas en formato digital. Para cada registro que indique deficiencia en la gestión se generará una o más acciones correctivas las cuales tendrán una fecha de implementación propuesta.

Tabla 28. Formato de base de datos para el ingreso de información obtenida a través de listas de chequeo.

| ᡕᢐ<br>ξ | ŏ<br>$\lambda$<br>සී<br>≏<br>Φ<br>$\sim$ | $\circ$<br>ā<br>Evaluador<br>᠊ᢐ<br>ರ<br>à<br>ŏ<br>$\bar{\mathbf{\sigma}}$<br>I<br>ш.<br>$\Omega$ | Tipo<br>Empresa<br><b>AVC</b> | Característica<br>Nº<br>a Chequear | $\circ$<br>5<br>–<br>_ | ◅ | Comentarios,<br>Amenazas,<br>Medidas, u<br>Otra<br>Observación |
|---------|------------------------------------------|--------------------------------------------------------------------------------------------------|-------------------------------|------------------------------------|------------------------|---|----------------------------------------------------------------|
|---------|------------------------------------------|--------------------------------------------------------------------------------------------------|-------------------------------|------------------------------------|------------------------|---|----------------------------------------------------------------|

Tabla 29. Formato de base de datos con acciones correctivas derivadas del análisis de deficiencias en la gestión del AAVC.

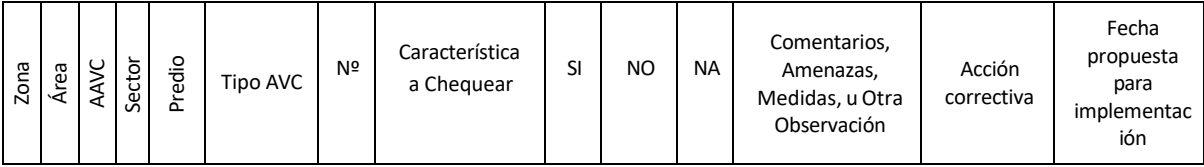

#### **C** ARAUCO. PROGRAMA DE MONITOREO AAVC UNIDAD AGUA Y BIODIVERSIDAD **INSTRUCCIONES**

#### · ¿Qué es?

#### ¿Cuál es su finalidad?

Es una herramienta para evaluar la efectividad de medidas implementadas con obietivo de mantener o mejorar el alto valor de conservación (AVC) y también para tomar medidas preventivas en caso de ser necesario.

Al menos dos veces al año en cada AAVC por parte del

#### Verificar y chequear el estado de conservación del alto valor, evaluar si las acciones están siendo efectivas y si las amenazas que pueden afectar a los AVC están bajo control.

#### · ¿Cuándo se aplica?

responsable del Área.

· ¿A qué se aplica? A los Altos Valores de Conservación (AVC), a las acciones implementadas y a las amenazas identificadas en el Plan de Conservación del Area.

\* ¿Cuales son los altos valores de conservación (AVC) protegidos en las AAVC?

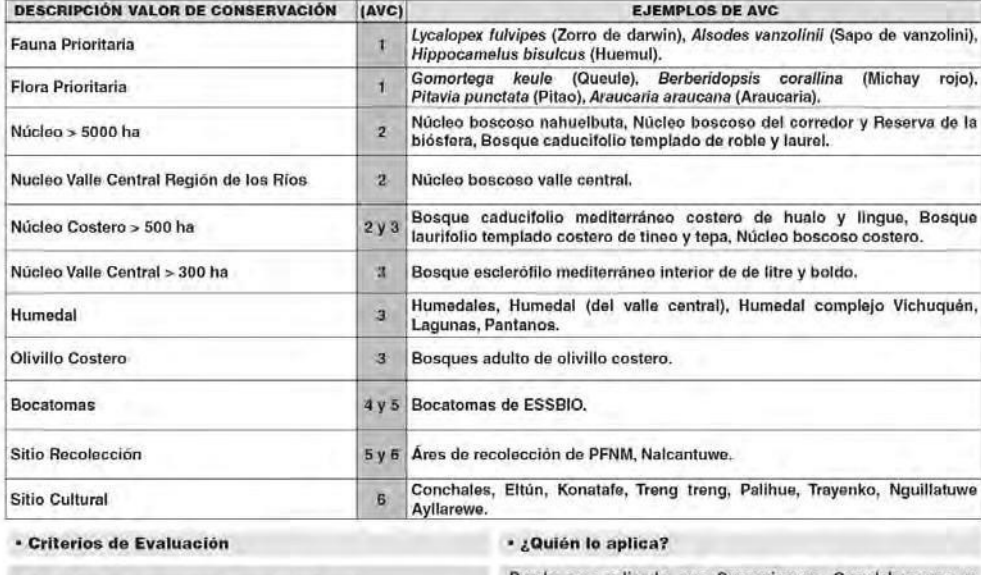

Puede ser aplicada por Supervisores, Guardab SI = La trase es afirmativa, ocurre lo indicado. cualquier trabajador o visitante externo que vaya al AAVC. El responsable de su aplicación es el Jefe de Área donde NO = La frase es negativa, no ocurre lo indicado. se ubican las AAVC. El seguimiento y sistematización de la información colectada es responsabilidad del Encargado de Biodiversidad de cada filial.  $NA = No$  Aplica.

#### \* ¿Qué hacer con la Ficha?

Una vez recorrida el área y completada la ficha, ésta debe ser firmada y entregada al Jefe de Área, quien enviará al Encargado de Biodiversidad para su evaluación y medidas a adoptar.

RECUERDE COLECTAR EL MÁXIMO DE INFORMACIÓN POSIBLE, TOME FOTOGRAFÍA E INDIQUE TODA<br>Observación que le parezca pertinente.

#### **INFORMACIÓN COMPLEMENTARIA**

#### **. DAÑO FITOSANITARIO**

flora Ante evidencias de daño fitosanitario  $\mathbf{a}$ prioritaria y/o a las otras formaciones vegetales<br>definidas como AVC, se deben tomar algunas fotos y<br>muestras de material vegetal dañado, para ser enviadas al Encargado de Biodiversidad.

#### . DANO POR CAUSAS NATURALES O ANTROPICAS

Tratar de identificar de la manera más precisa posible el agente natural (sequia, aluvión, desborde de rio, etc.) ó los agentes antrópicos (faenas operacionales, corta llegal, incendios, daño por ingreso de ganado, etc.) que estén afectando, fotografíar el área afectada y estimar la superficie.

#### **- ESPECIES INVASORAS**

· HUMEDALES

Frente a la presencia de una alta concentración de especies<br>invasoras que están afectando el AAVC, se debe fotografiar el sector, identificar las especies presentes y grado de desarrollo.

En caso de identificar sedimentación del humedal como producto de actividades realizadas al interior de la empresa, se debe informar inmediatamente al Encargado de Biodiversidad para tomar las medidas pertinentes.

#### · SITIOS CULTURALES

Usar Lista de Chequeo para AVC sitios de interés cultural.

Figura 16a. Instrucciones para llenado de Lista de Chequeo AVC

## ARAUCO. LISTA DE CHEQUEO / PROGRAMA DE MONITOREO AAVC

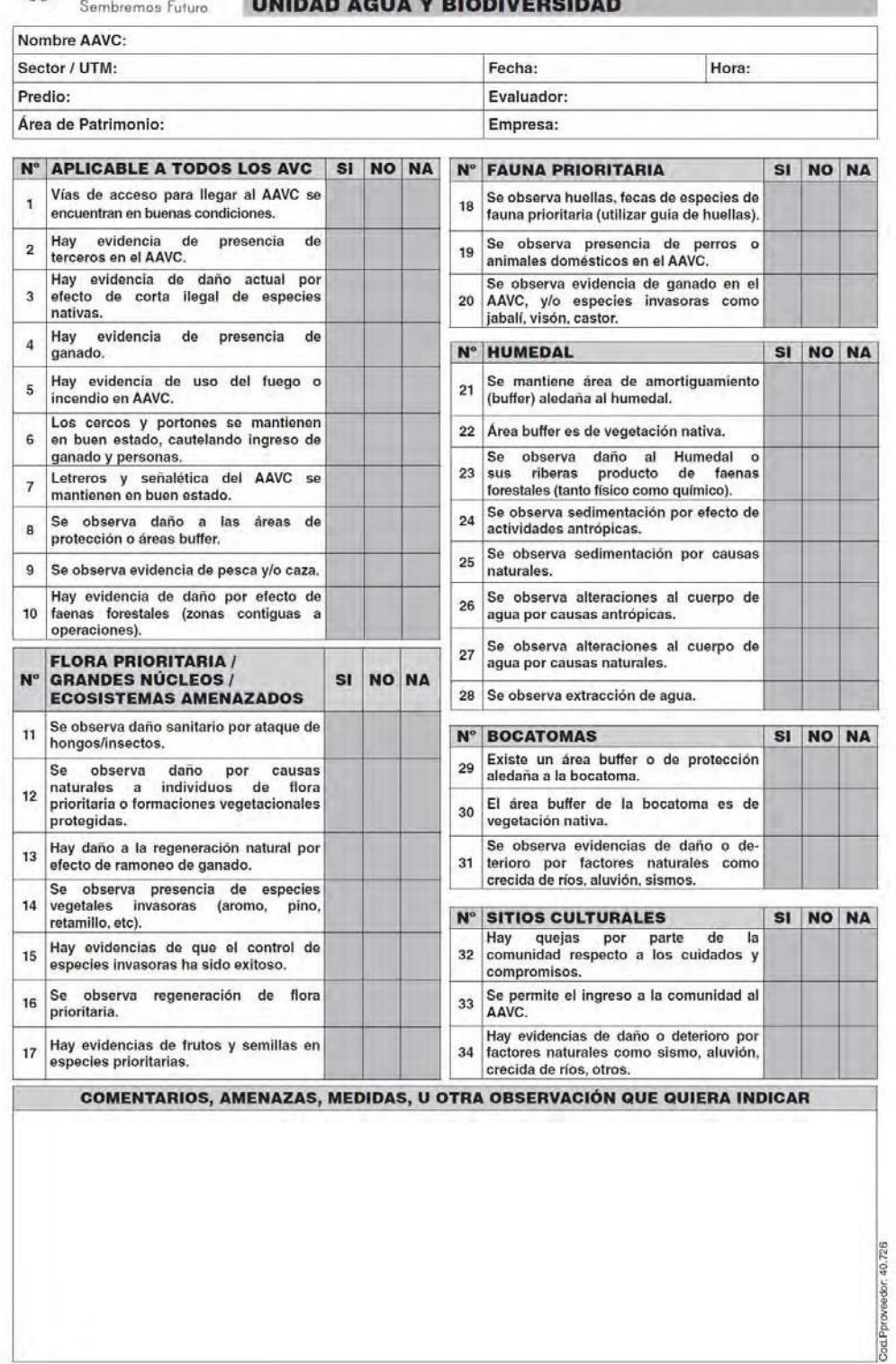

Figura 16b. Lista de Chequeo AVC

## <span id="page-36-0"></span>**2.2. Cámaras trampa**

Cada cámara-trampa instalada entregará principalmente datos acerca de la presencia de la especie focal, sin embargo, simultáneamente detectará la presencia de otras especies que pueden o no ser una amenaza para la población de especie focal. Es decir, puede registrar(fotografiar o grabar) algún hecho o presencia que pueda ser una amenaza para la especie focal (e.g. ganado, perros, hombre). Como tenemos el número de cámaras y las horas que están operando podemos medir el esfuerzo de muestreo de las amenazas.

Tabla 30. Formato de la Base de datos para la detección de amenazas a través de cámaras trampa.

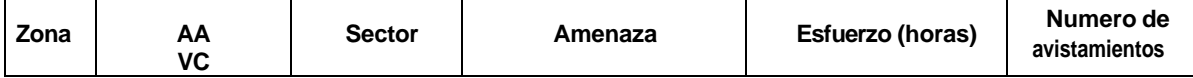

En casos especiales se puede instalar cámaras sólo para monitorear amenazas, lo cual estará indicado en el plan de gestión del AAVC. La propuesta de acciones correctivas seguirá la misma forma que para la lista de chequeo, para lo cual se sugiere llenar una lista con los hallazgos de cámaras trampa.

## <span id="page-36-1"></span>**3. MONITOREO OPERACIONAL**

El monitoreo operacional corresponde a la evaluación del avance en la implementación de las actividades de manejo descritas en el Plan Socioambiental de cada Paisaje con relación a las AAVC de su patrimonio. Estas actividades, que tienen como objetivo principal mantener y mejorar los AVC presentes en el AAVC, son responsabilidad del Jefe de Paisaje a cargo del AAVC y serán evaluadas en tres oportunidades durante el año: Marzo, Agosto y Diciembre. En dichas fechas, luego de la evaluación, se podrá reprogramar actividades.

Cada AAVC cuenta con una base de información que resume todas las actividades planificadas y el cronograma definido a nivel mensual para el año en curso. Esta base cuenta además con actividades relevantes a las cuales aún no se les ha asignado fecha de implementación. Será en esta misma base de datos, donde se incorpore la medición del avance de cumplimiento en las tres oportunidades antes mencionadas.

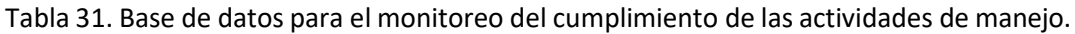

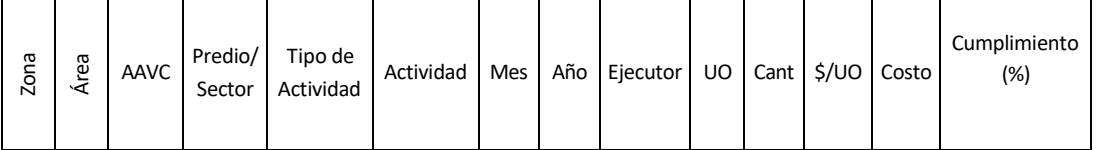

Los Jefes de Paisaje realizarán una evaluación mensual del cumplimiento de las actividades planificadas, el cual será reportado al Subgerente de Patrimonio en conjunto con el resto de sus actividades. Además, se entregará un informe a la unidad Responsable con el resultado de estas evaluaciones en las mismas tres fechas establecidas (marzo, agosto y diciembre). Este informe deberá contener los indicadores de avance de la implementación para cada AAVC:

- porcentaje promedio de cumplimiento de las actividades originales (según plan operativo)
- porcentaje de actividades con un 100% de cumplimiento (según plan operativo).
- porcentaje promedio de cumplimiento de las actividades originales (según actividades replanificadas en última fecha de evaluación)
- porcentaje de actividades con un 100% de cumplimiento (según actividades replanificadas en última fecha de evaluación).

La información de estos informes permitirá actualizar o reprogramar aquellas actividades que se hayan postergado o aquellas que presenten retrasos en su ejecución. Si bien es posible replanificar cada 4 meses, se mantendrá un seguimiento tanto de las actividades replanificadas como de las establecidas en el plan anual.

## <span id="page-37-0"></span>**4. Bibliografía:**

• **Araya, B.M. & G. Millie. 1996.** Guía de campo de las aves de Chile. 4ta ed. Ed. Universitaria - Santiago. 405p.

• **Espinosa L. 2000.** Censo de aves acuáticas 1999, Chile. Boletín Chileno de Ornitología 7: 39-47

• **Figueroa RA, CA Bravo, ES Corales, R López & SA Alvarado (2000)** Avifauna del Santuario de la Naturaleza Los Huemules del Niblinto, Región del BíoBío, Chile. Boletín Chileno de Ornitología 7: 2-14.

• **Figueroa RA, ES Corales, J Cerda & H Saldivia (2001a)** Roedores, rapaces y carnívoros de Aysén. Servicio Agrícola y Ganadero, Gobierno Regional de Aysén, Coyhaique, Chile. 195 pp

- **Jaramillo A (2003)** Field guide to the birds of Chile. A & C Black Publisher, London. 240 pp.
- **MARTÍNEZ-PIÑA D. & G. GONZÁLEZ-CIFUENTES. 2004.** Aves de Chile. Guía de campo y breve historia natural. Ediciones del Naturalista, Santiago. 620 pp.
	- **Muñoz-Pedreros, A. & Yáñez, José. (2000).** Mamíferos de Chile.
	- **Spowart, R.A. and F.B. Samson. 1986.** Carnivores. Pages 475-496. in A.Y. Cooperrider, R.J.

Boyd, and H.R. Stuart, eds. Inventory and monitoring of wildlife habitat. U.S. Dept. Inter., Bur Land Manage. Service Center. Denver, CO 858 p.

• **Sutherland, William. (1996)**. From Individual Behaviour To Population Ecology.

• **Vogt, Peter & Riitters, Kurt & Estreguil, Christine & Kozak, Jacek & Wickham, James. (2007).**  Mapping Spatial Patterns with Morphological Image Processing. Landscape Ecology. 22. 171-177. 10.1007/s10980-006-9013-2.